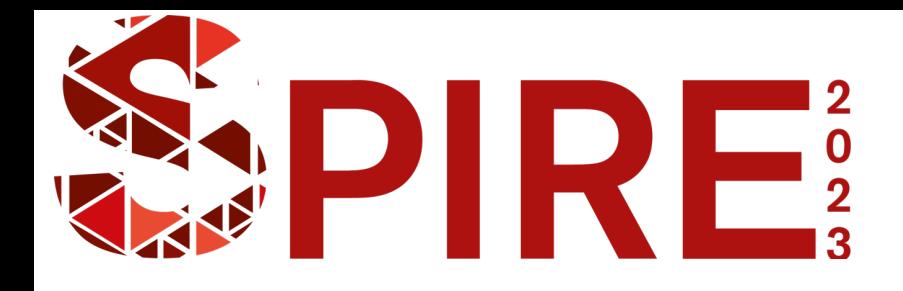

Indexing Large Metagenomic Projects Application to the Tara Oceans **Datasets** 

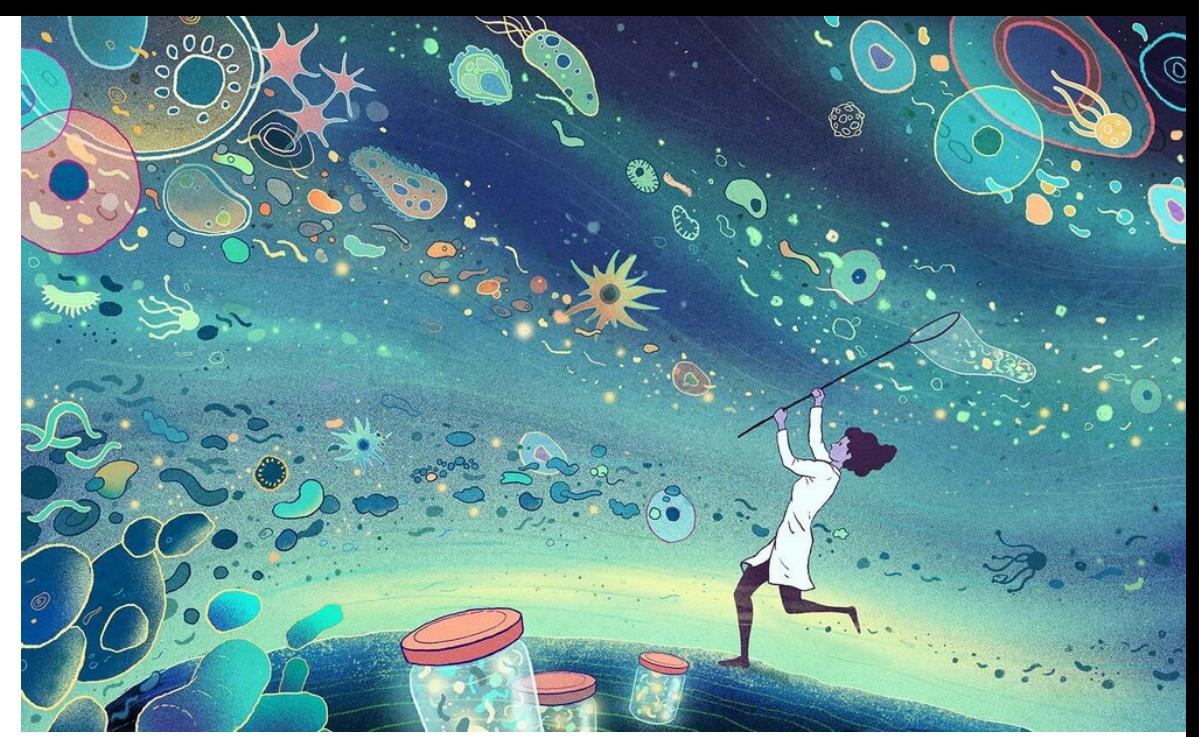

Téo Lemane, Lucas Robidou, Rayan Chikhi, Pierre Peterlongo

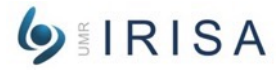

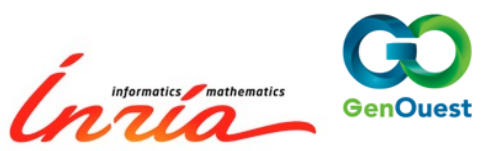

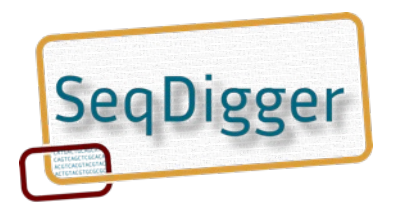

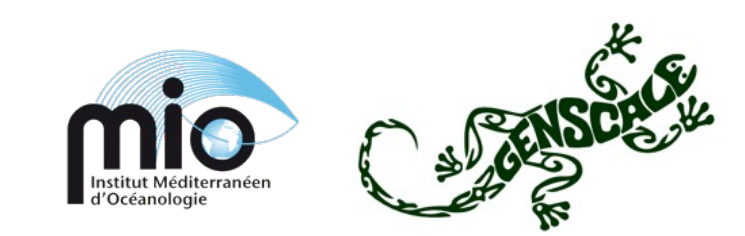

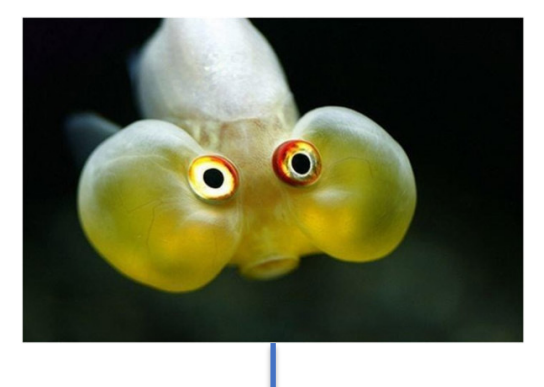

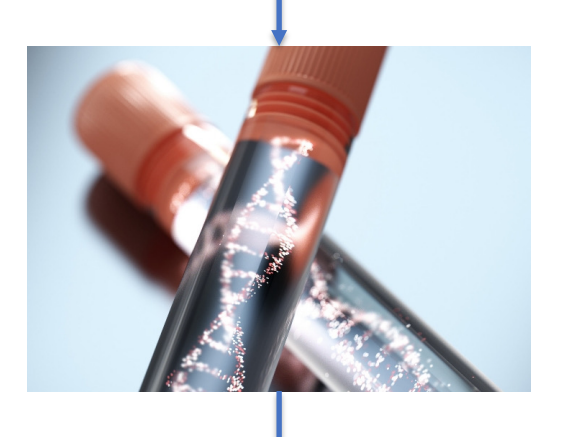

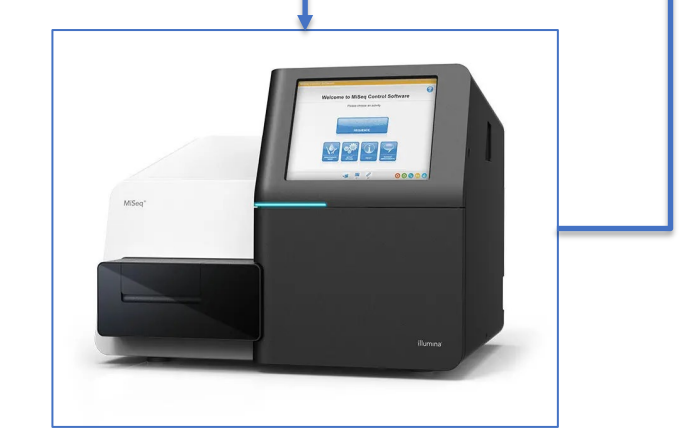

### Sequencing a genome

>read1 ACCGGCAGCAGTCTCAGCATGACTCGATCGCGAGCAT >read2 CGGCATCGTGGATCGCAGGAGTACGATCGTCAGAGTA … … … … >read500,000000 CGTACGCAGGCAGCGGCATCAATGACTGTGTGTGTCA

> One "run" (12h): 300GB raw data

Three runs: 1TB. One laptop

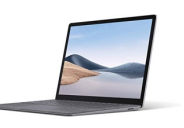

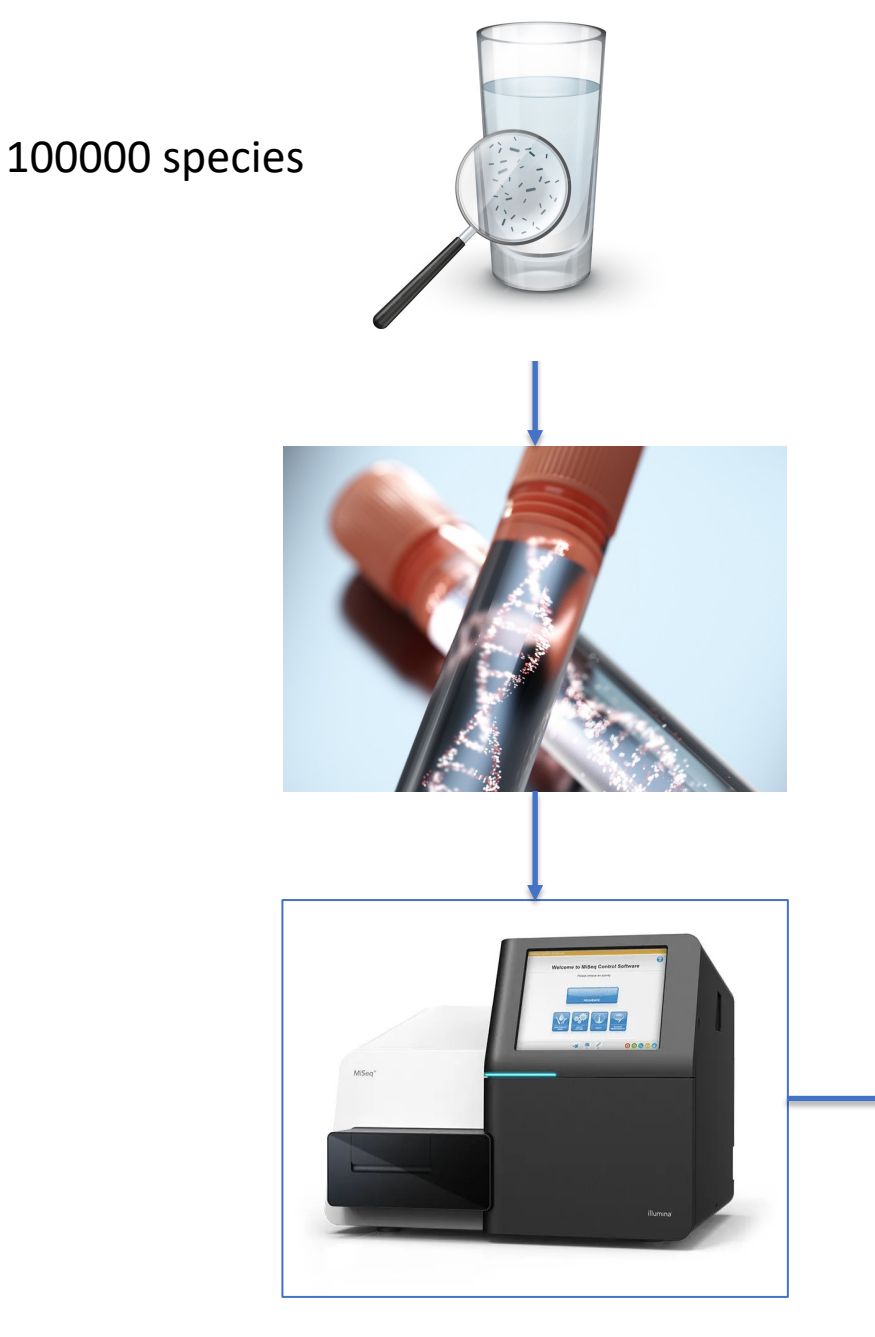

### Sequencing a metagenome

>read1 ACCGGCAGCAGTCTCAGCATGACTCGATCGCGAGCAT >read2 CGGCATCGTGGATCGCAGGAGTACGATCGTCAGAGTA … … … … >read500,000000 CGTACGCAGGCAGCGGCATCAATGACTGTGTGTGTCA

> One "run" (12h): 300GB raw data

Three runs: 1TB. One laptop

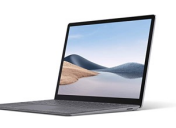

## Which data?

#### Raw sequences

- **Fragmented** data
- Error-prone (1% to 10% error rate)
	- Important **background noise**
- Heterogenous
	- Quality and quantity
- **Volumes**:
	- hundreds millions fragments / experiment
	- Millions of experiments
- **Archived**

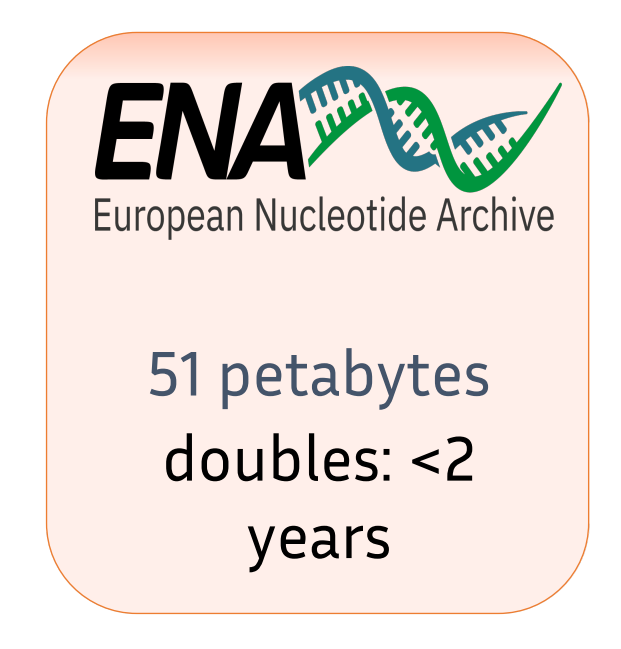

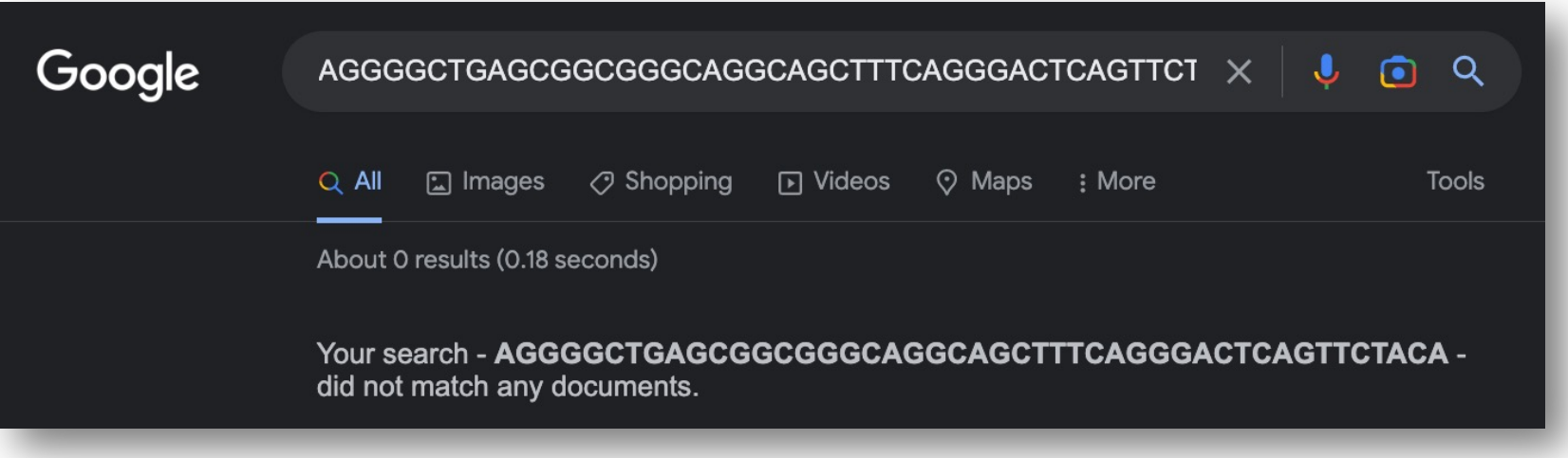

## Objectives

#### Index

- Genomic datasets:
	- Large
		- > hundreds, thousand samples
		- TB to PB sized
	- **Complex**
		- metagenomes, metatranscriptomes,
		- high variability (sea water, soil, ...)
- With:
	- Low RAM usage
		- (max 100 GB)
	- Dynamicity
		- Able to add new samples to the index
	- Fast
		- Indexing hundreds of samples in a few hours

#### At the price of

- Approximate answers (FP, overestimations)
- Need fast disk (local SSD preferentially)

#### **Query**

- Short (reads) or long (genomes) sequences
- One sequence (google-like)
	- Real time (milliseconds)
	- No RAM

Or

- Many sequences (read set)
	- Fast (~hours)
	- RAM limited (max 100 GB)
- With or without abundance

### Genomic research engine: conceptual view kmers

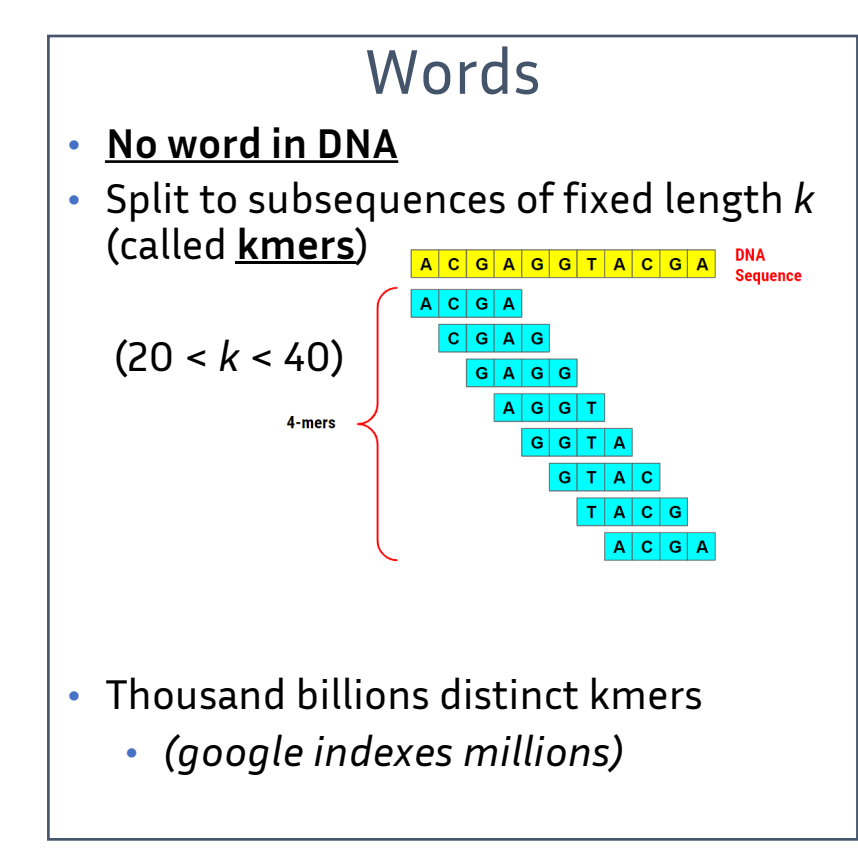

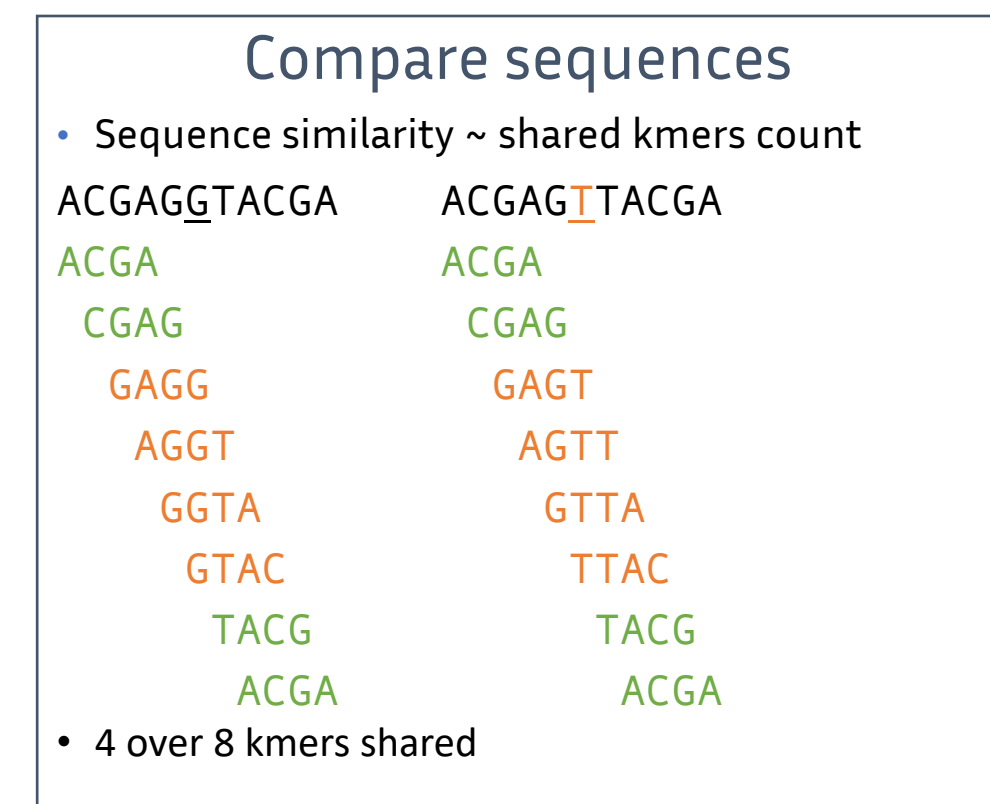

### Genomic research engine: conceptual view kmers

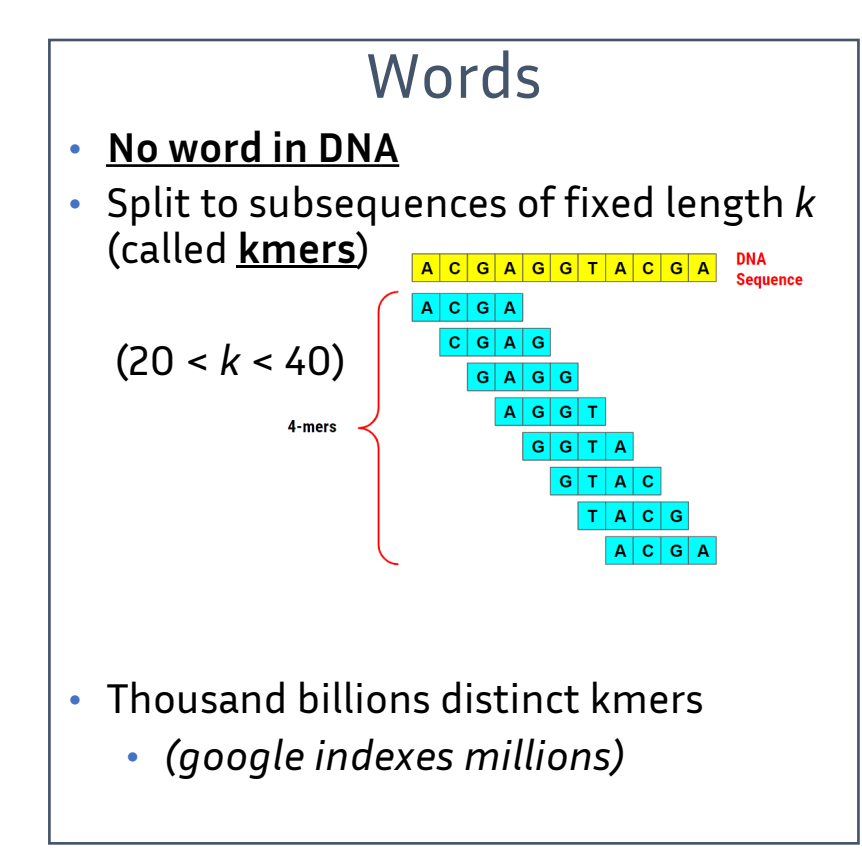

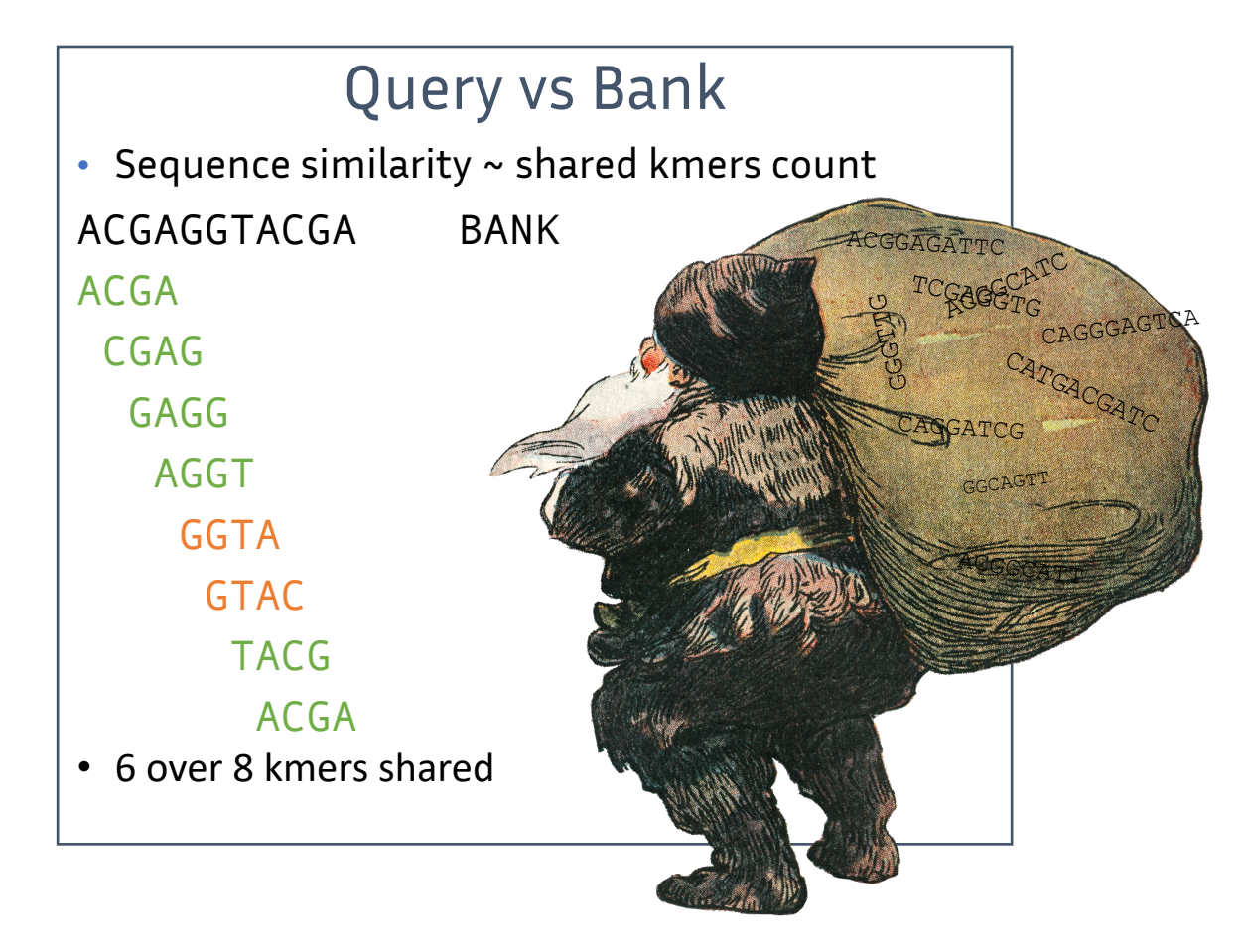

### Genomic research engine: conceptual view index

#### Set representation

• A bank (genome, reads, …) represented by its kmer content

#### Atomic question

• Given a queried kmer, does it exist in the indexed set?

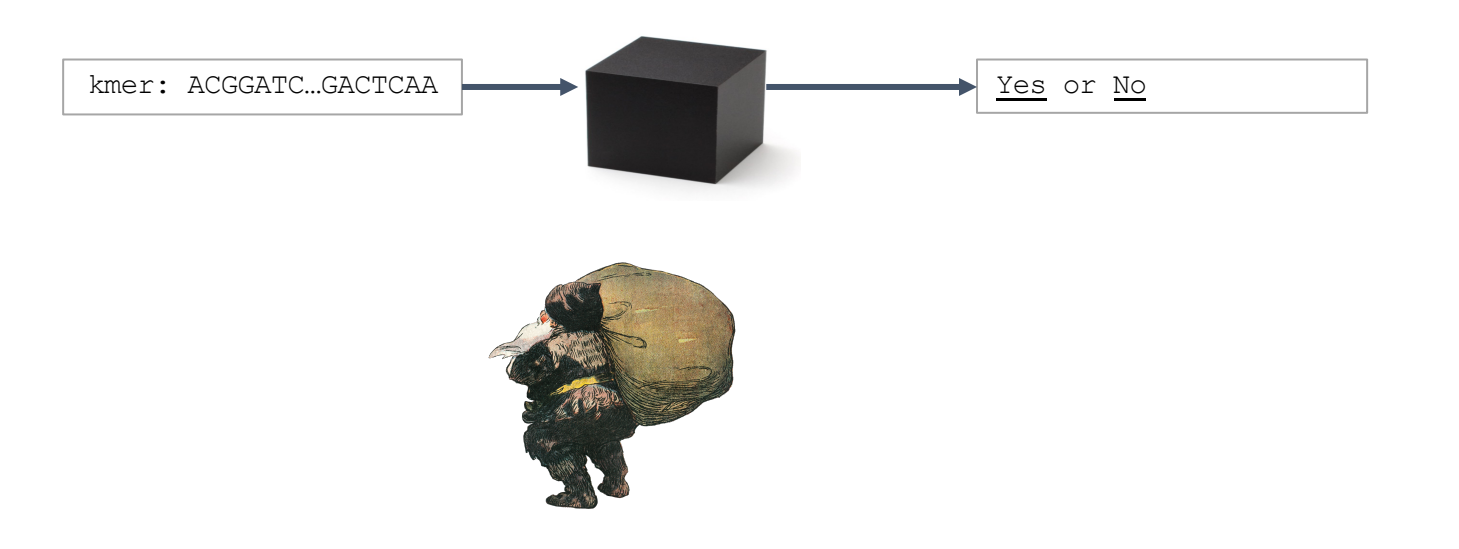

### Genomic research engine: conceptual view index

#### Set representation

• A bank (genome, reads, …) represented by its kmer content

#### Atomic question

• Given a queried kmer, in which sets does it exist?

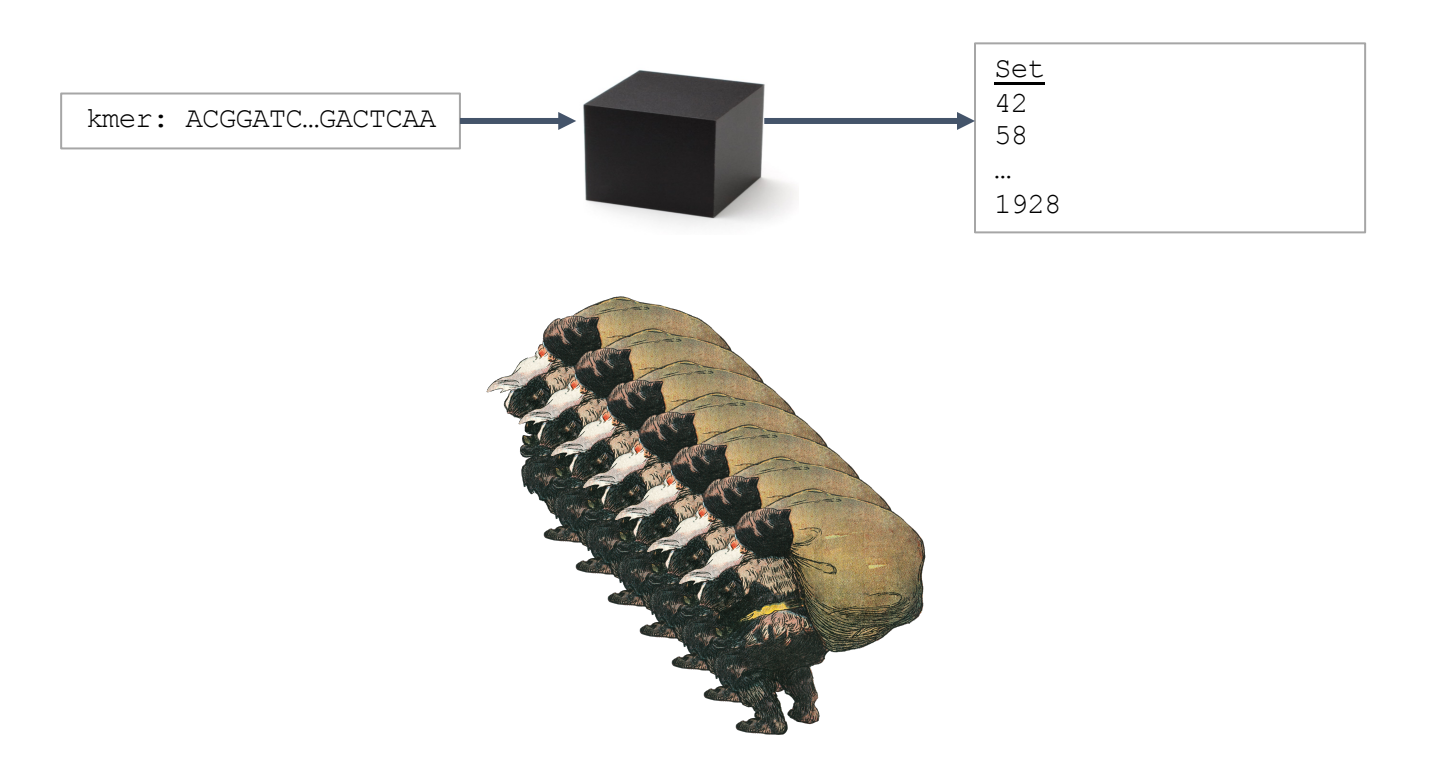

### Genomic research engine: conceptual view index

#### Set representation

• A bank (genome, reads, …) represented by its kmer content

#### Atomic question

• Given a queried kmer, in which sets, with which abundance?

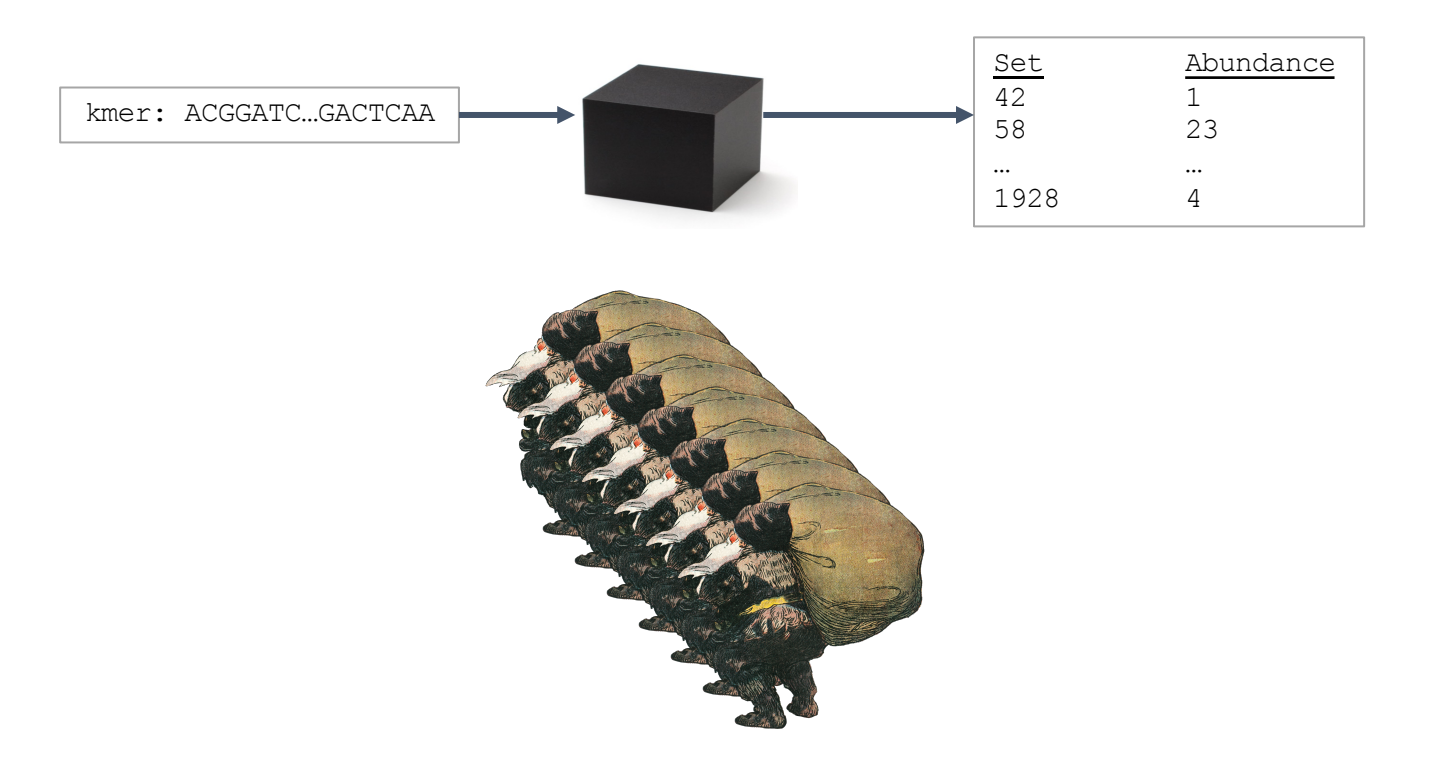

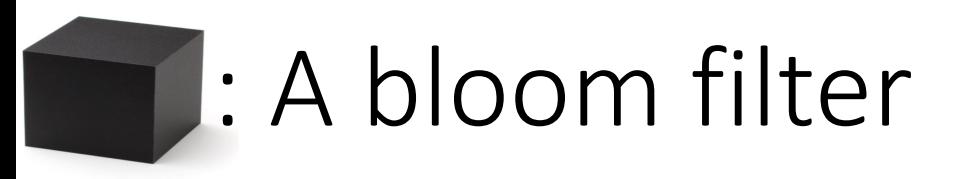

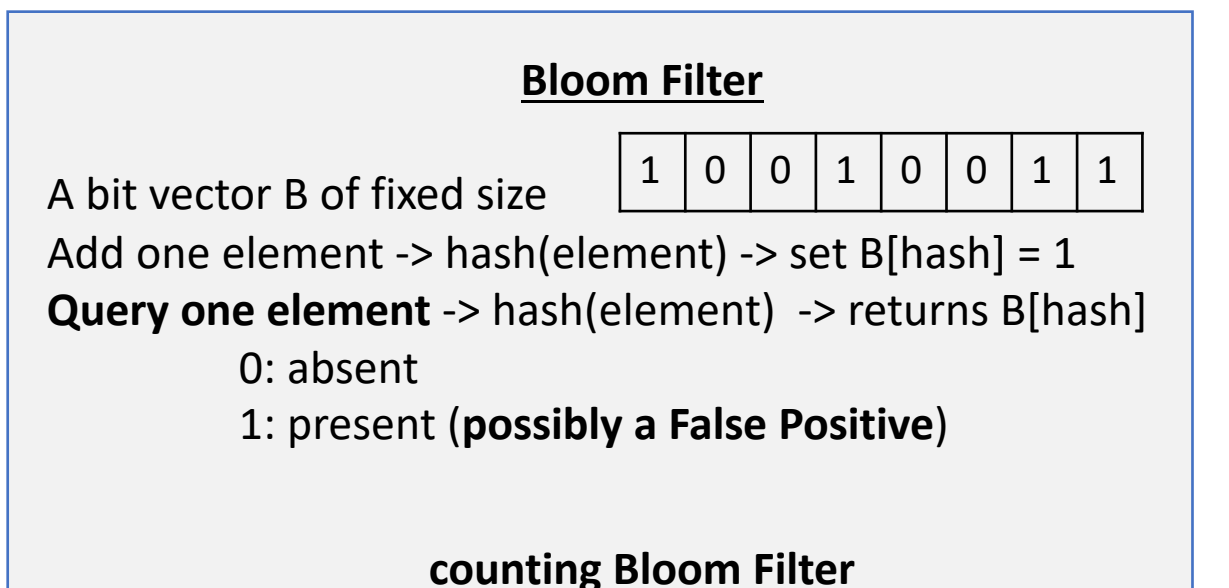

A bit vector B of fixed size, x bits per element Add one element -> hash(element) -> B[hash] += 1 **Query one element** -> hash(element) -> returns B[hash] 0: absent n>0: present with non null False Positive Rate n: abundance (**possibly overestimated**)

### Indexing: conceptual view

**One read set**:

- Extract & count **kmers**
- Filter kmers
- Generate a [counting] bloom filter

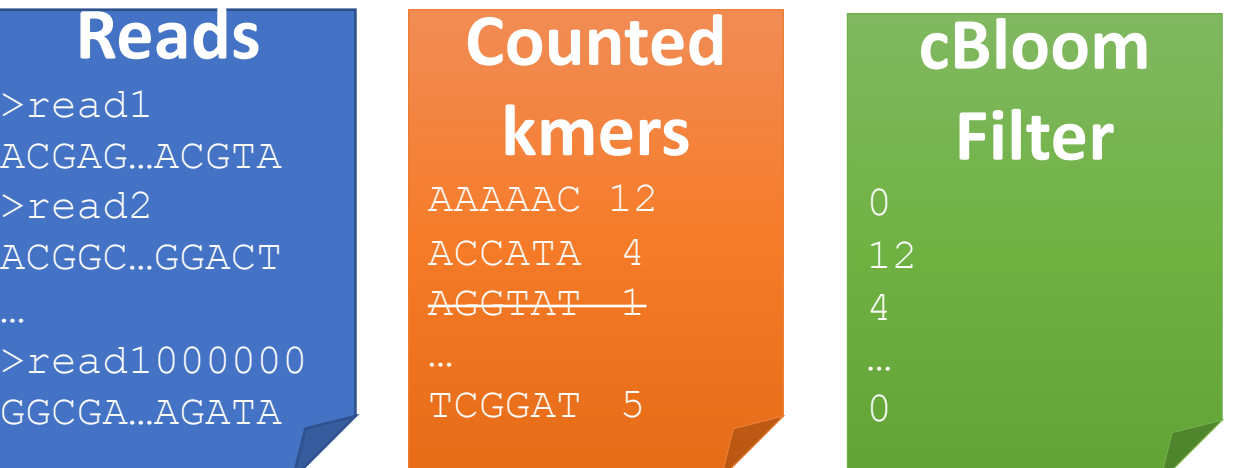

### Indexing: conceptual view

#### **One read set**:

- Extract & count **kmers**
- Filter kmers
- Generate a [counting] bloom filter

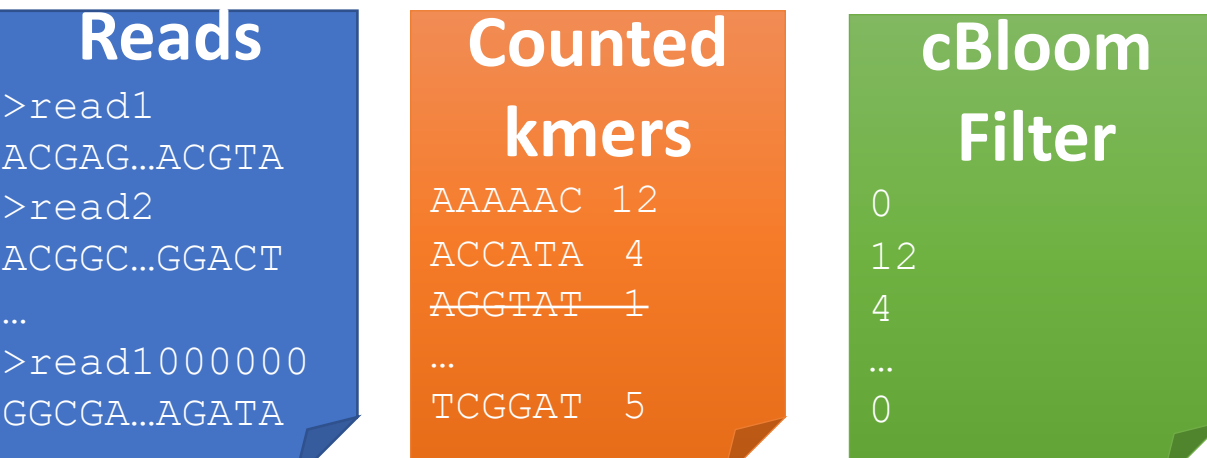

#### **N read sets**:

- Create N [counting] bloom filters
- This is the index

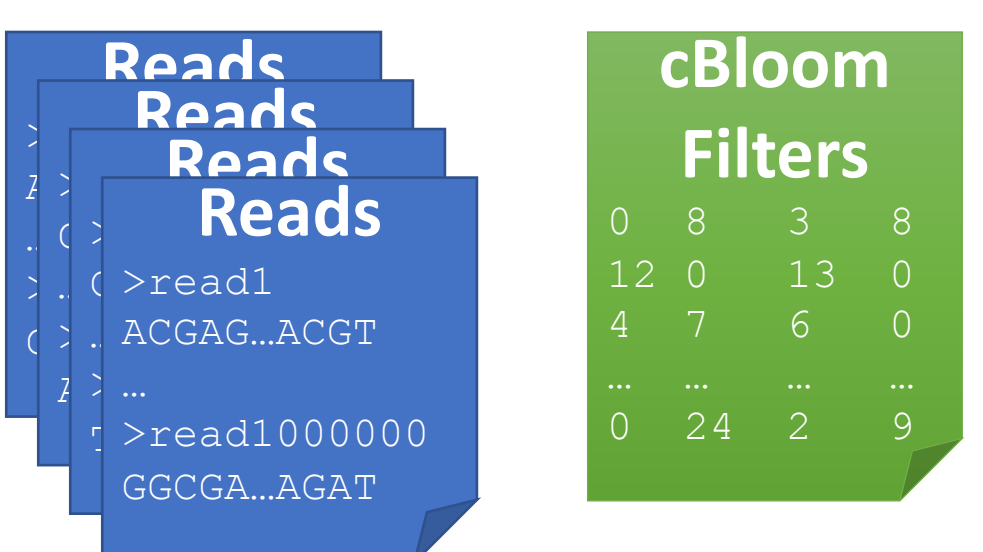

### Querying: conceptual view

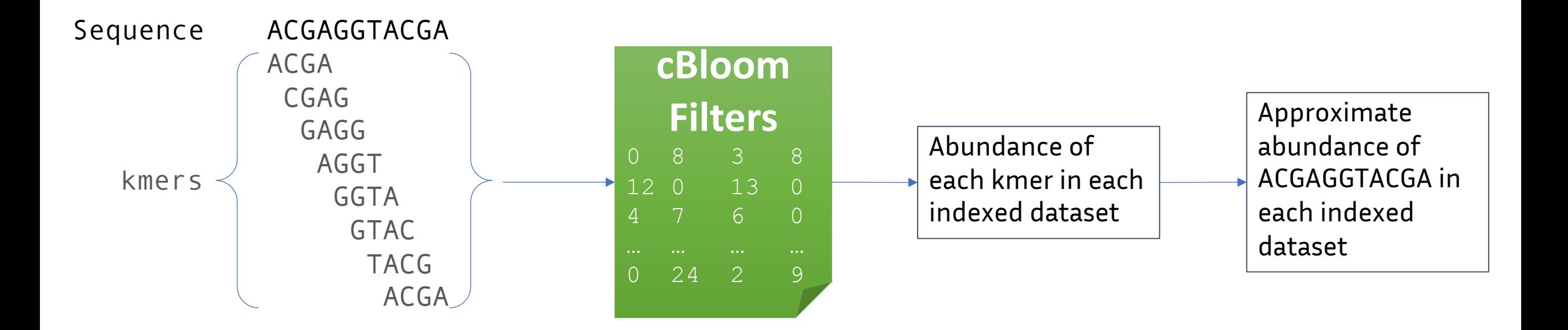

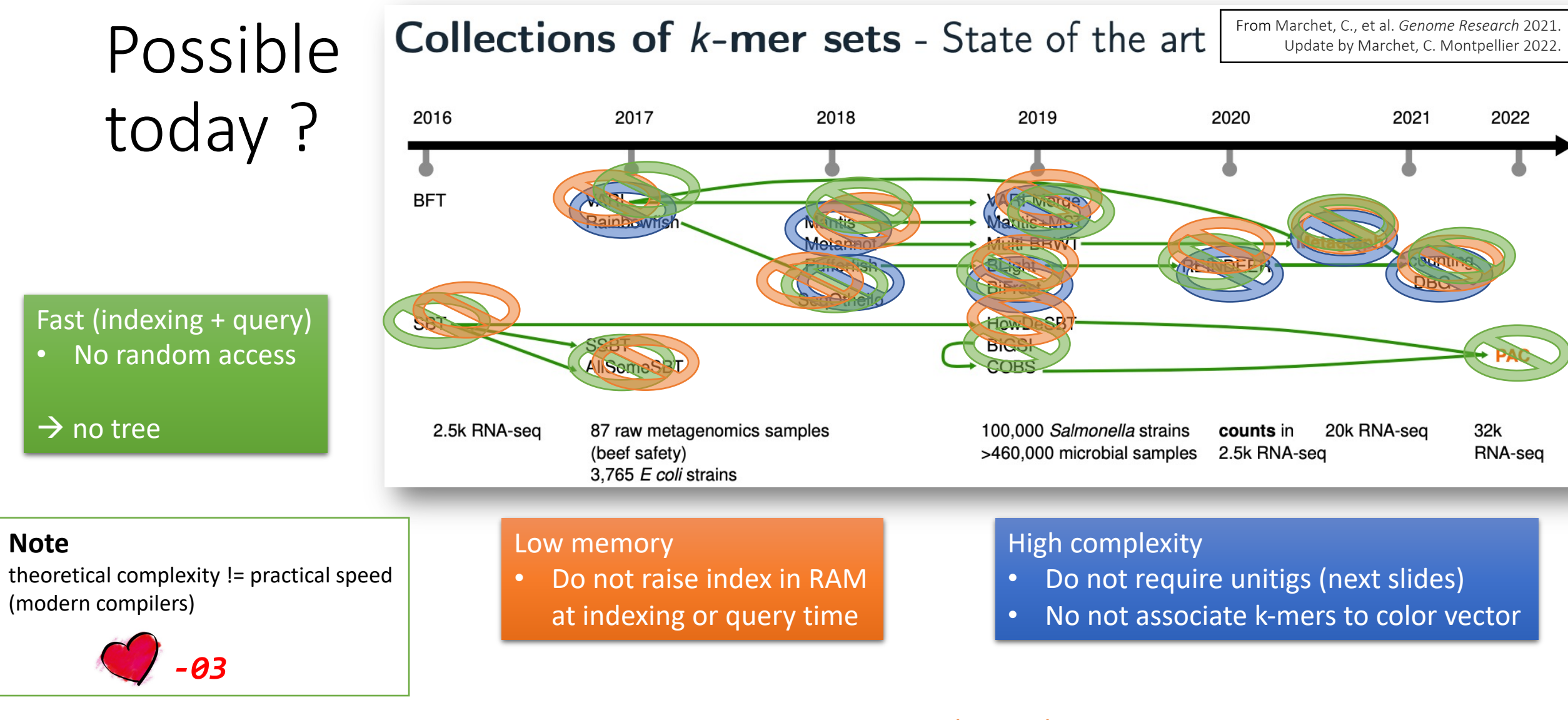

**Note** (even more knowing that many of the authors of these tools are in the room  $\odot$  ) These tools are not adapted to our objectives (prev. slide) but Adapted to other contexts, and have other features (alignments, variants, …)

#### Other tools:

- **ggcat** endless query (debug in progress)
- **Needle** Not precise enough
- **PebbleScout** endless indexing  $_{16}$

unitigs (node centric)

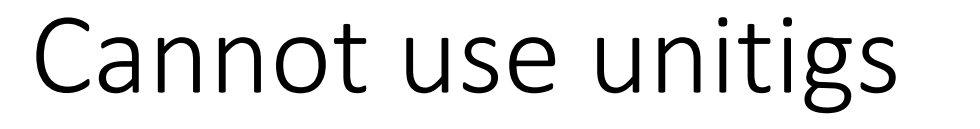

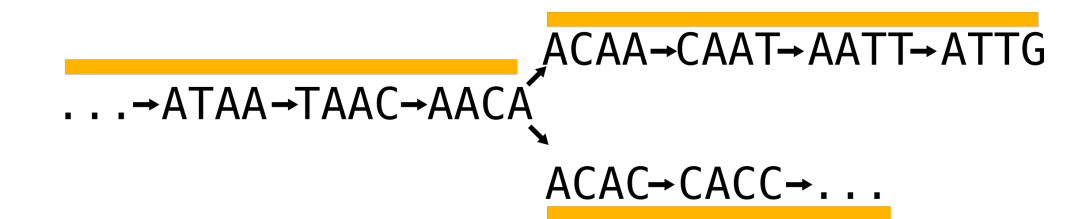

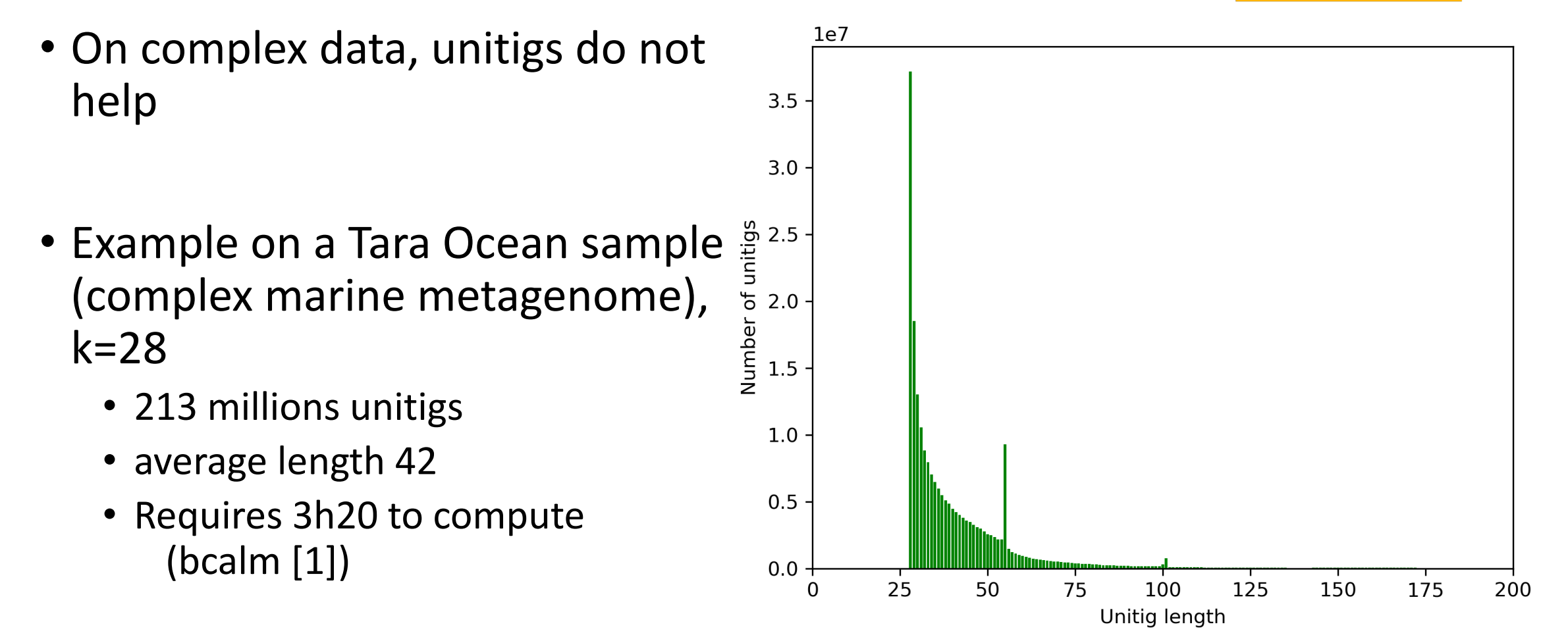

17 [1] Chikhi, R., Limasset, A., & Medvedev, P. (2016). Compacting de Bruijn graphs from sequencing data quickly and in low memory. *Bioinformatics*, *32*(12), i201-i208.

# Proposed solution

fimpera + kmindex

### Two contributions

#### [Counting] Bloom Filters

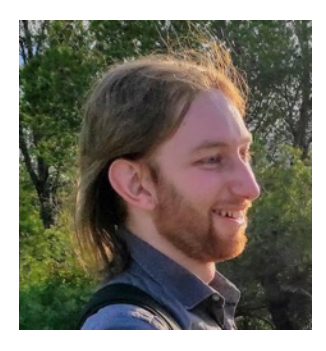

- Exponential decrease of Bloom filter FPrate
- Decrease of counting Bloom Filter overestimations

#### From reads to Indexes

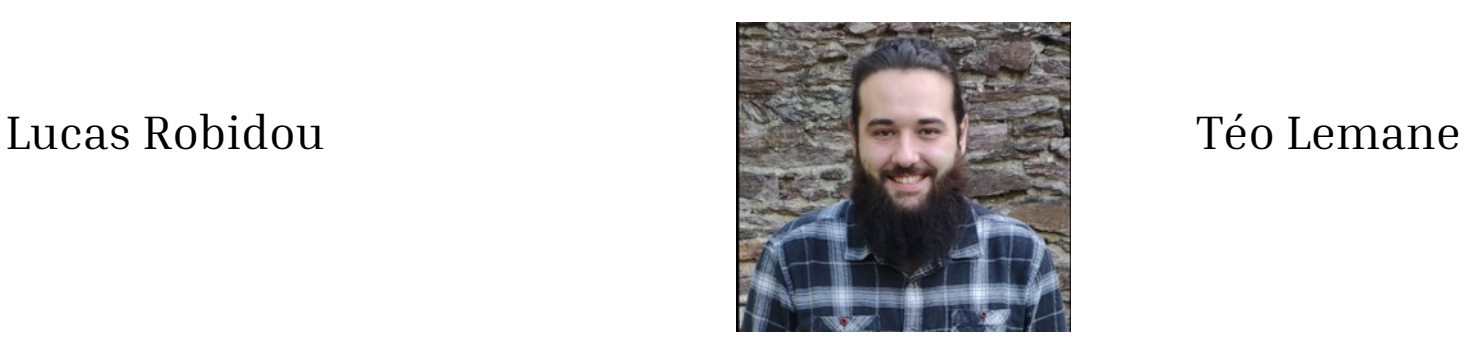

- Optimized kmer index:
	- Representation
	- Creation
	- Update
	- Query

Robidou, L, Peterlongo P. "fimpera: drastic improvement of Approximate Membership Query data-structures with counts." Bioinformatics 39.5 (2023) doi: https://doi.org/10.1101/2022.06.27.497694

Lemane T. et. al. "*kmindex and ORA: indexing and real-time userfriendly queries in terabytes-sized highly complex genomic datasets*" https://www.biorxiv.org/content/10.1101/2023.05.31.543043v2

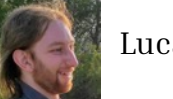

Fimpera: Counting BF with low disk, low FP, low counting overestimates, no drawback

#### **key idea for presence absence**:

- If a kmer exists all words inside this kmer (smers) exist
- If a smer of a kmer does not exist, the kmer does not exist

#### **In practice:**

- Index smers
- When querying a kmer, report it as present *iif* all its constituent smers are present

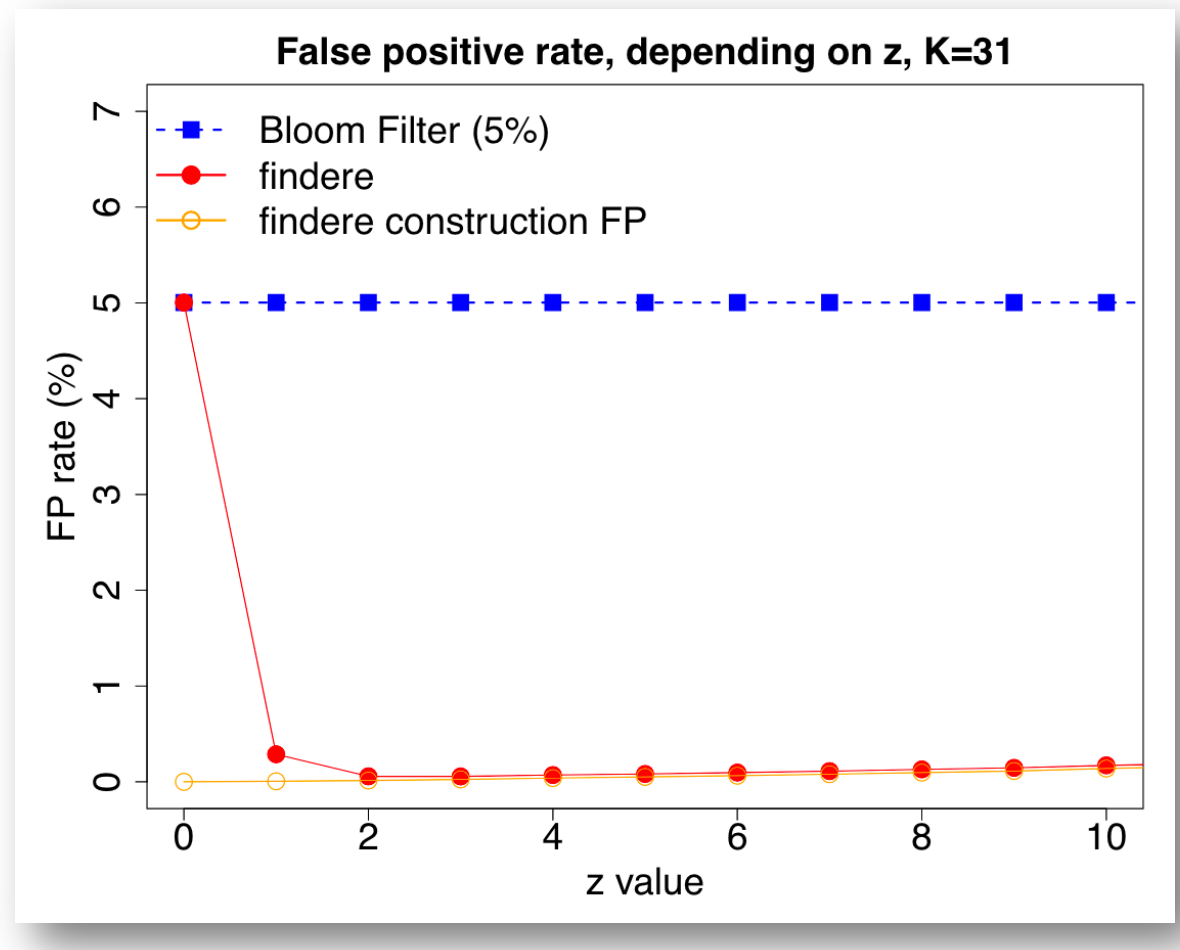

20

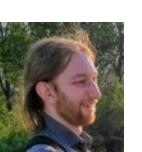

#### Lucas Robidou **O** https://github.com/lrobidou/fimpera

#### Fimpera: compared to x hash functions in a Bloom Filter

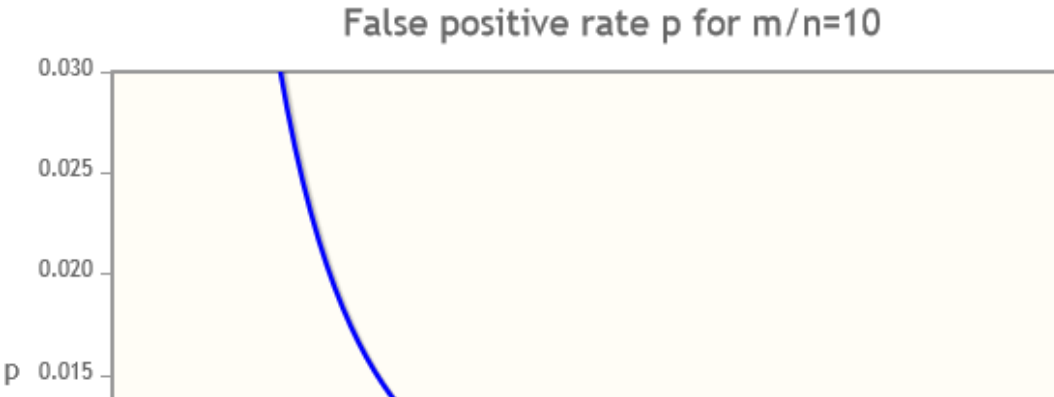

x

 $\overline{7}$ 

8

6

 $\overline{9}$ 

 $10$ 

11

12

13

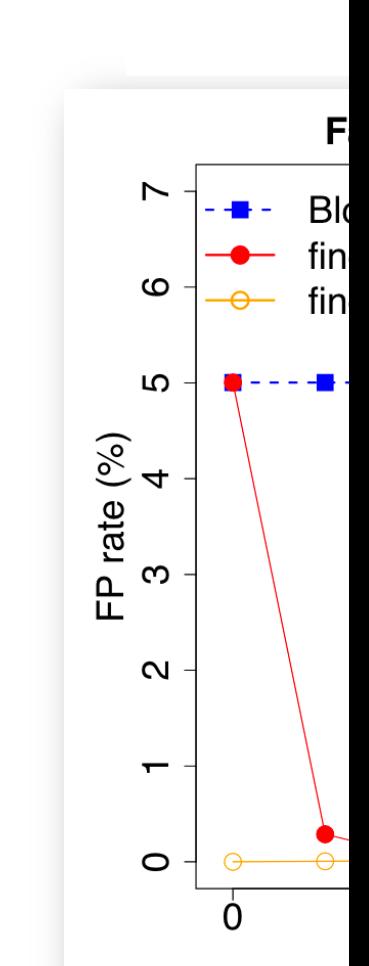

 $\odot$  x accesses

1

0.010

0.005

 $0.000$ 

 $\,0\,$ 

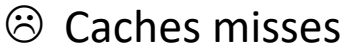

 $\odot$  Saturates the filter

 $\mathbf 2$ 

https://www.di-mgt.com.au/bloom-filter.html

3

 $\overline{5}$ 

David Eppsteir

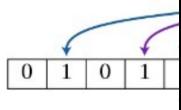

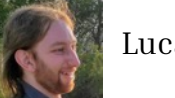

Fimpera: Counting BF with low disk, low FP, low counting overestimates, no drawback

#### **key idea for presence absence**:

• If a kmer exists all words inside this kmer (smers) exist

• If a smer of a kmer does not exist, the

#### **In practice:**

• Index smers

kmer does not exist

• When querying a kmer, report it as present *iif* all its constituent smers are present

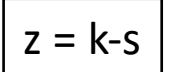

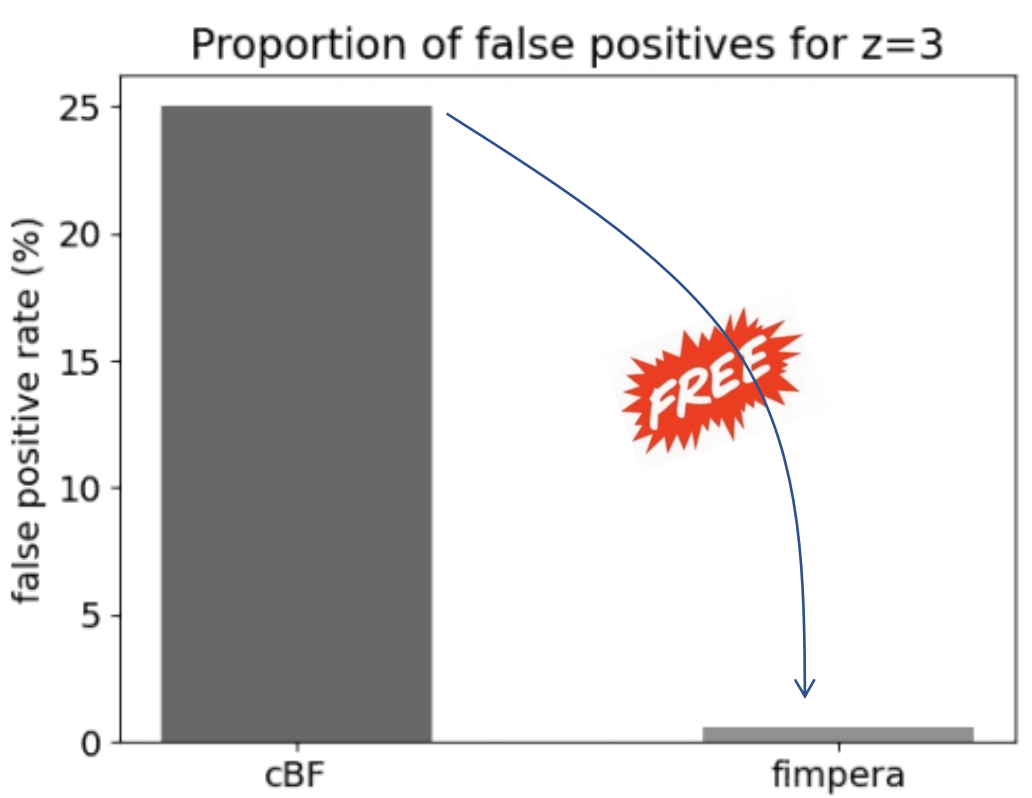

Indexed: Tara Ocean ERR1726642 Queried: Tara Ocean ERR4691696

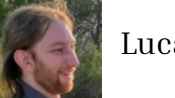

Lucas Robidou **C** https://github.com/lrobidou/fimpera

Fimpera: Counting BF with low disk, low FP, low counting overestimates, no drawback

#### **key idea for presence absence**:

- If a kmer exists all words inside this kmer (smers) exist
	-
- If a smer of a kmer does not exist, the kmer does not exist

#### **In practice:**

- Index smers
- When querying a kmer, report it as present *iif* all its constituent smers are present

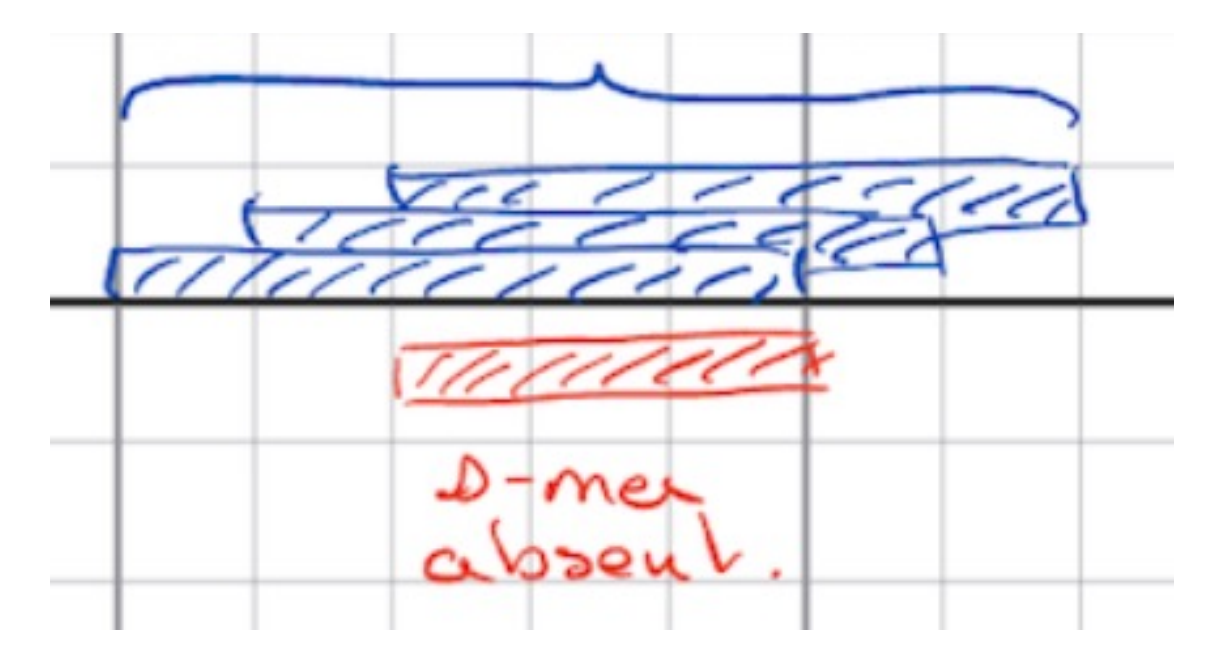

Save query time

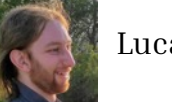

Lucas Robidou **C** https://github.com/lrobidou/fimpera

Fimpera: Counting BF with low disk, low FP, low counting overestimates, no drawback

#### **key idea for abundance**:

• The abundance of a kmer is at most the abundance of its less abundant constituent smer

#### **In practice:**

- Index smers abundances
- When querying a kmer, return the abundance of its least abundant smer

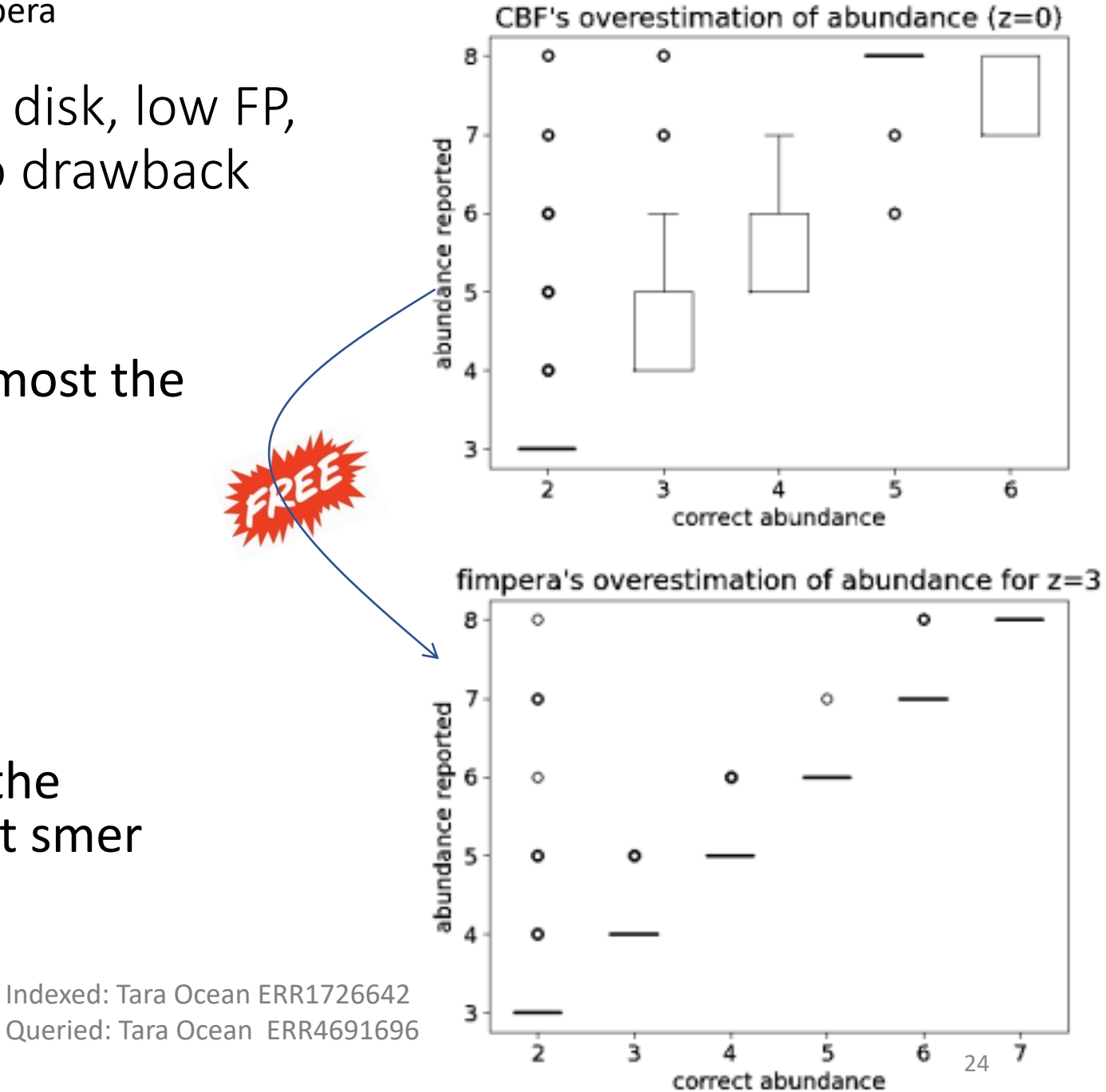

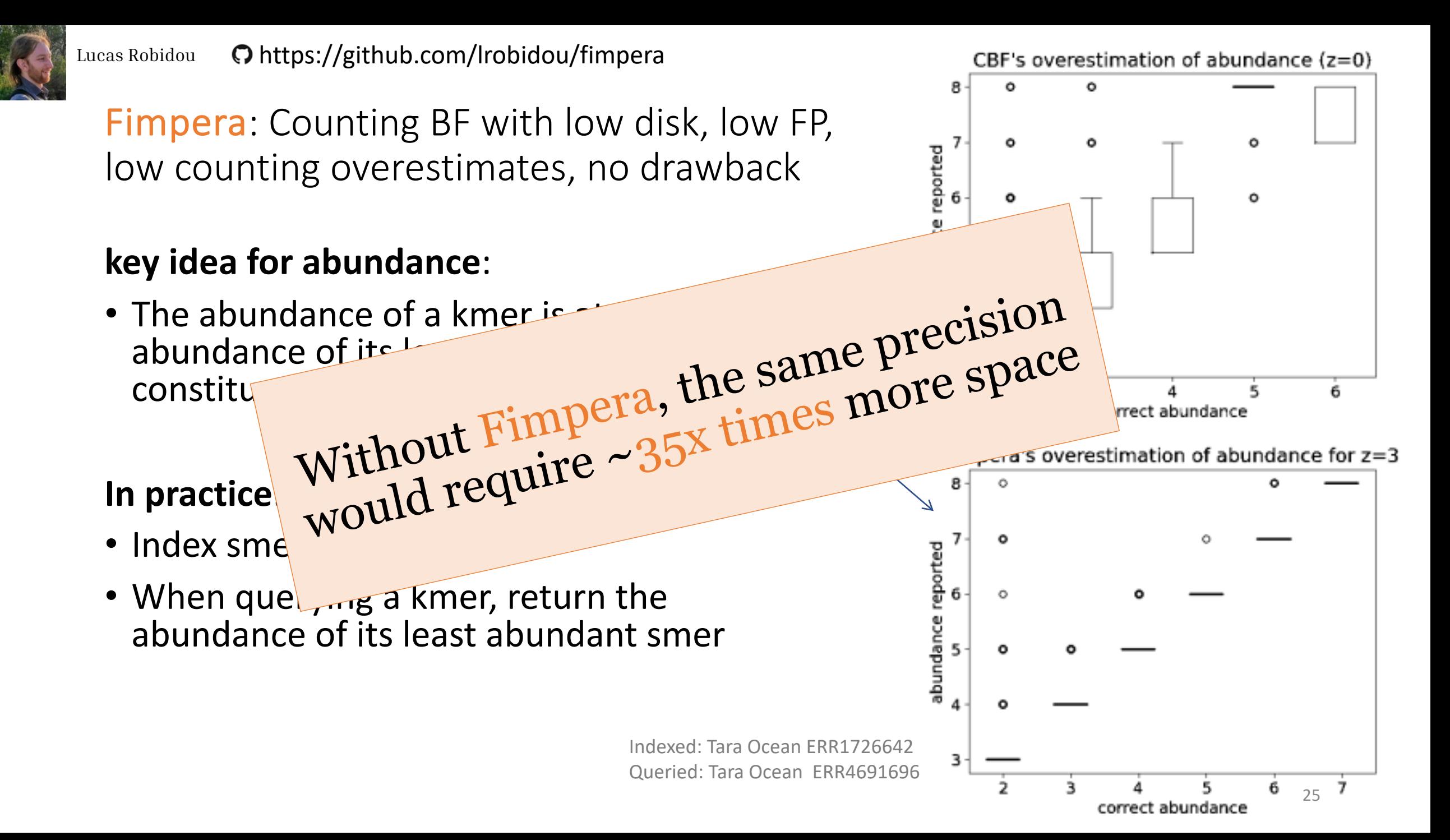

Téo Lemane

Kmindex: indexation and real-time query of kmers in terabyte-sized genomic data banks https://github.com/tlemane/kmindex

### **key features**

- **1st of all:** 
	- **kmers -> sorted hash values**
- Count hashes instead of ascii kmers
- Clever kmer filtration process
- Kmers -> partition -> parallelization
	- At indexing time
	- At query time

### **key features**

- simple inverted index
- mmap at query time
	- Clever pages in RAM management

QUERY TIME

ashes of kmer (EB) EE es E

• Integrates Fimpera

Based on kmtricks :

Lemane, T., Medvedev, P., Chikhi, R., & Peterlongo, P. Bioinformatics Advances, 2(1), vbac029.

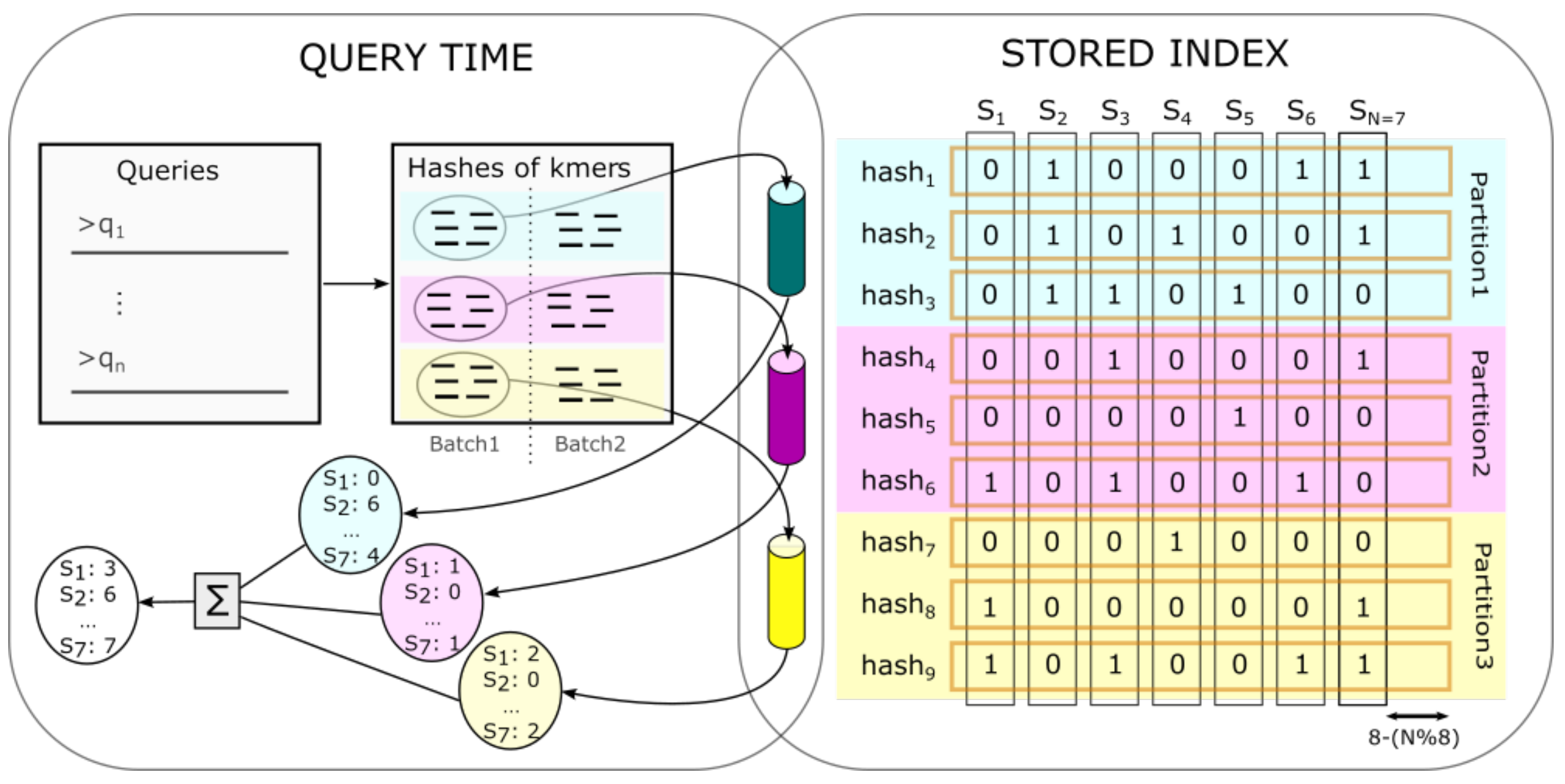

### kmindex main technical ideas

#### **Avoid branching in the code**

- Fimpera: can skip query positions
- Theoretical advantage

$$
\begin{aligned}\n \text{if } (v[i] == false) \\
 \text{if } i = j+s; \n \end{aligned}
$$

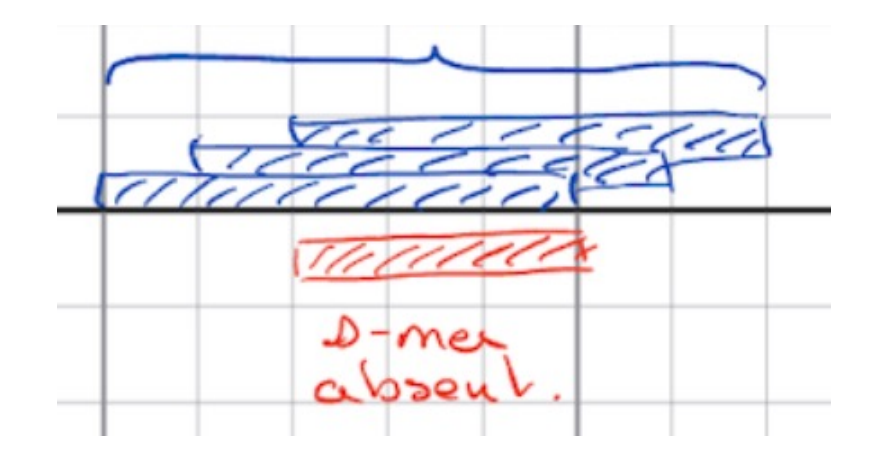

### kmindex main technical ideas

#### **Avoid branching in the code**

- Fimpera: can skip query positions
- Good idea? small experiment

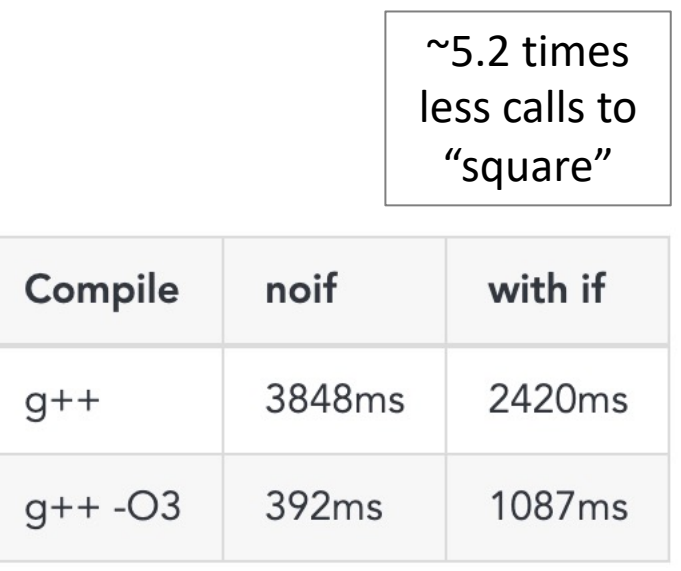

b:

- 1 billion Booleans
- 10% are "false" randomly distributed

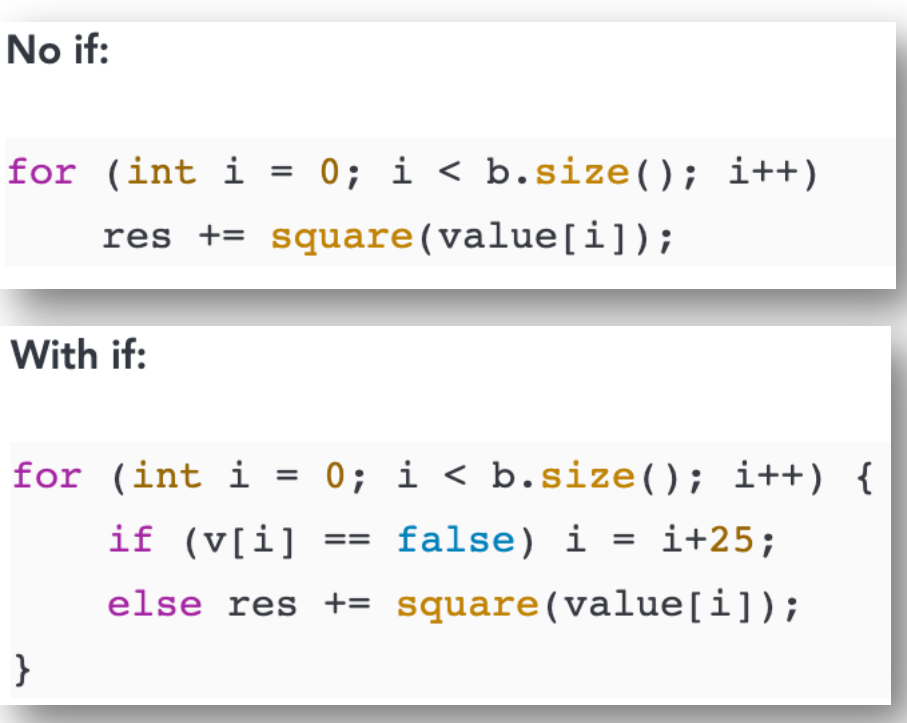

### RESULTS

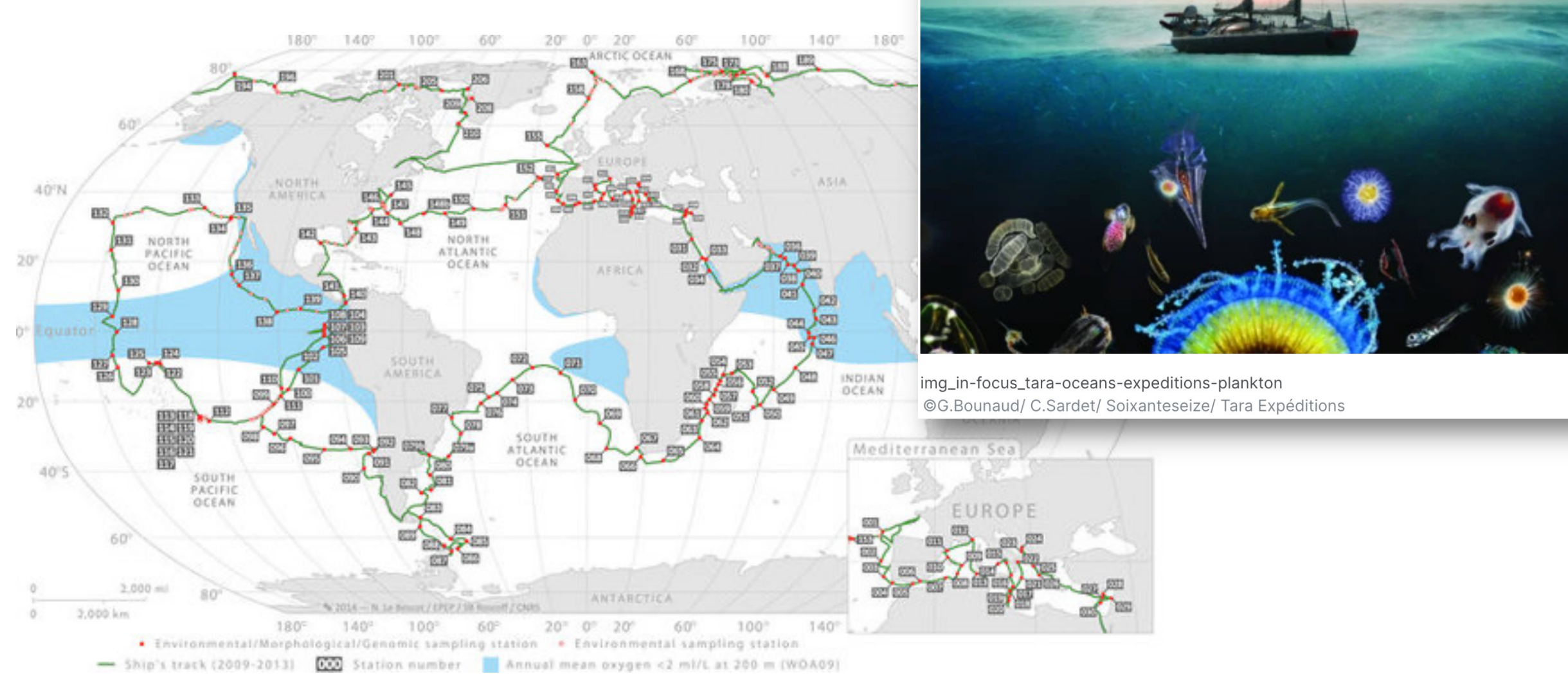

Pesant, S., Not, F., Picheral, M., Kandels-Lewis, S., Le Bescot, N., Gorsky, G., ... & Searson, S. (2015). Open science resources for the discovery and analysis of Tara Oceans data. *Scientific data*, *2*(1), 1-16.

### Result: Index construction

### Indexing: one command line

kmindex files | smer| | bloom|

- **Databank**:
- 50 Tara Ocean samples
- Avg 11 billions distinct kmers per sample
- 1.4TB fastq.gz

(23) (30billions)

- Wall clock time: **2h56**
- Peak RAM: 107GB
- Peak disk: 878GB
- Final index size: 164GB

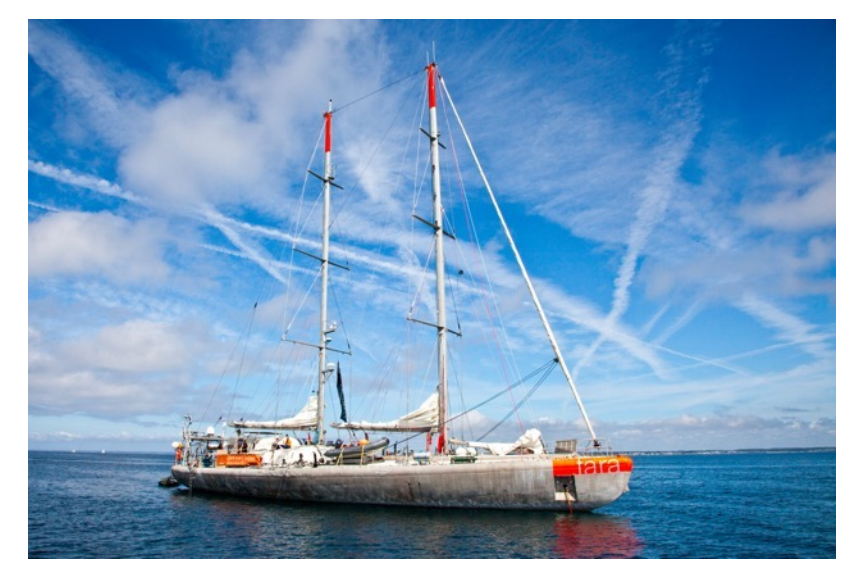

Tara Schooner - Creative Commons Attribution 3.0

### Result: query

#### **Databank**:

- 50 Tara Ocean samples
- Avg 11 billions distinct kmers per sample
- 1.4TB fastq.gz

#### querying: one command line: `kmindex query index query.fa`

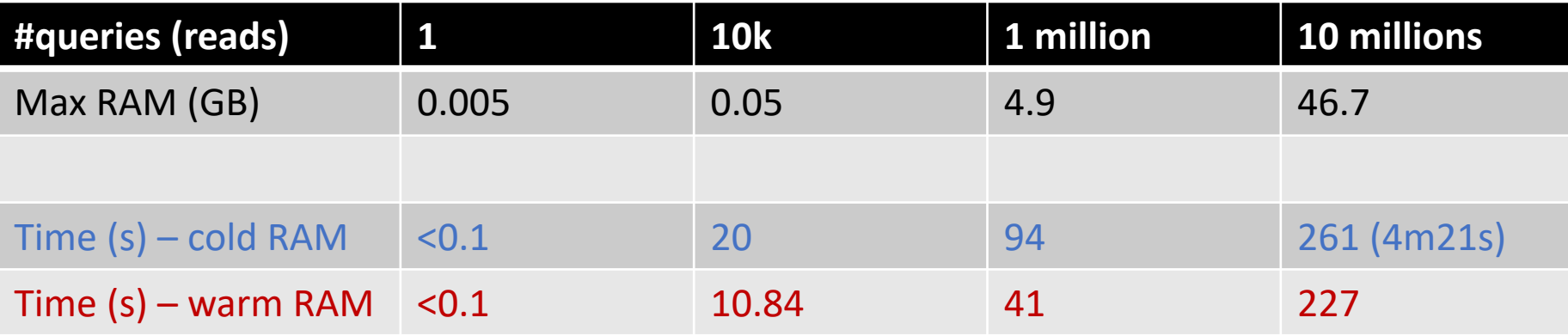

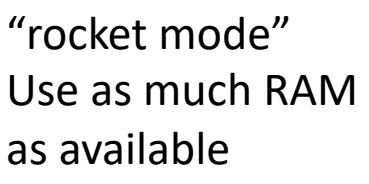

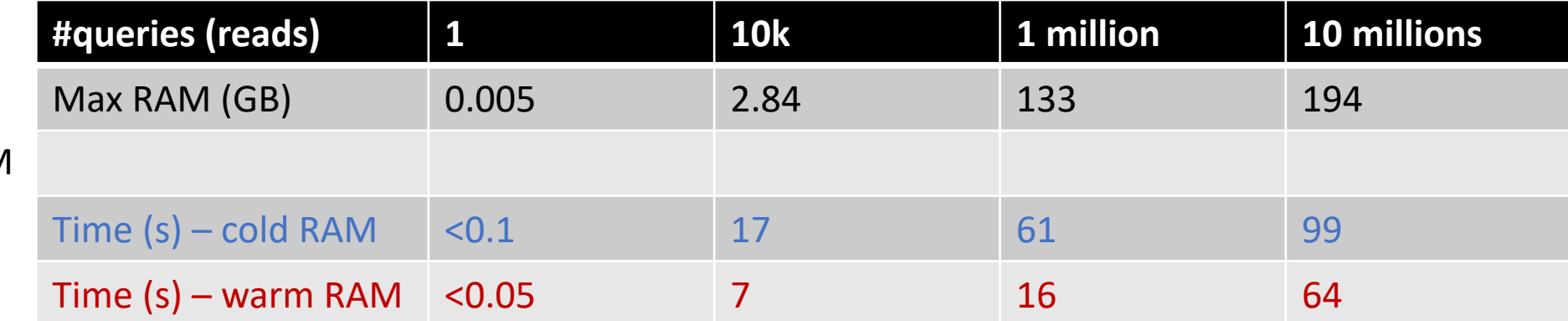

# Databank:<br>
Comparative results<br> **Comparative results**<br> **Databank:**<br> **Databank:**<br> **Databank:**

- 50 Tara Ocean samples
- Avg 11 billions distinct kmers per sample
- 1.4TB fastq.gz

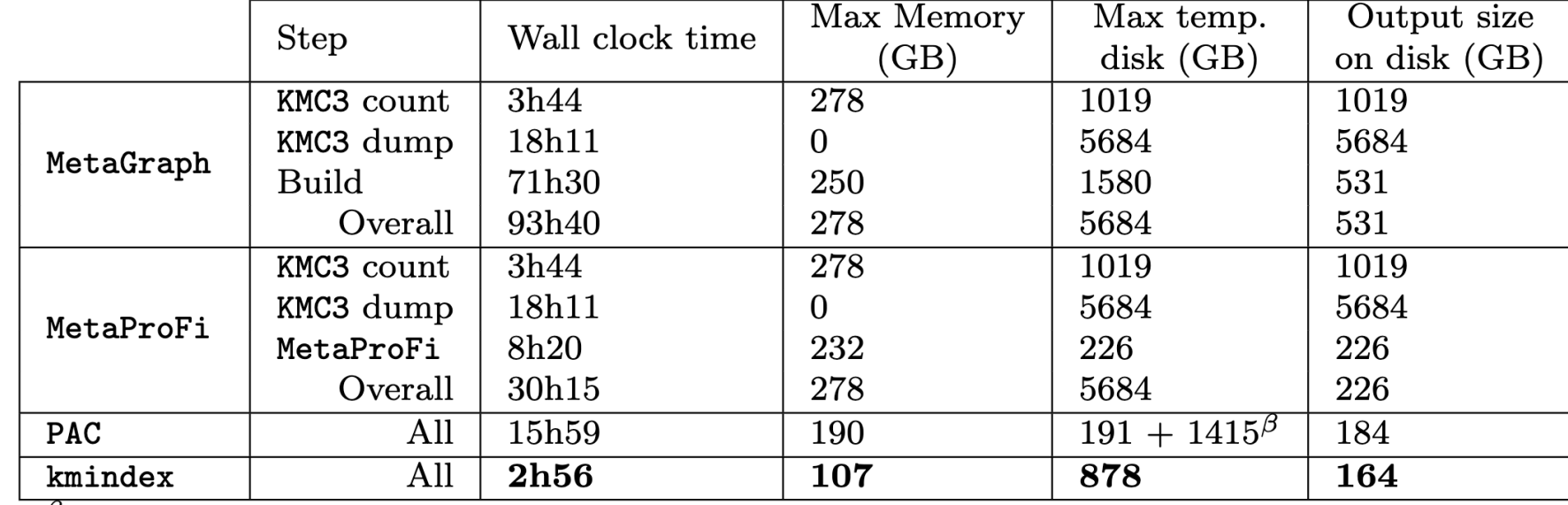

 $\beta$  in order to consider multiple files per sample, the original input file has to be concatenated and so doubled using PAC.

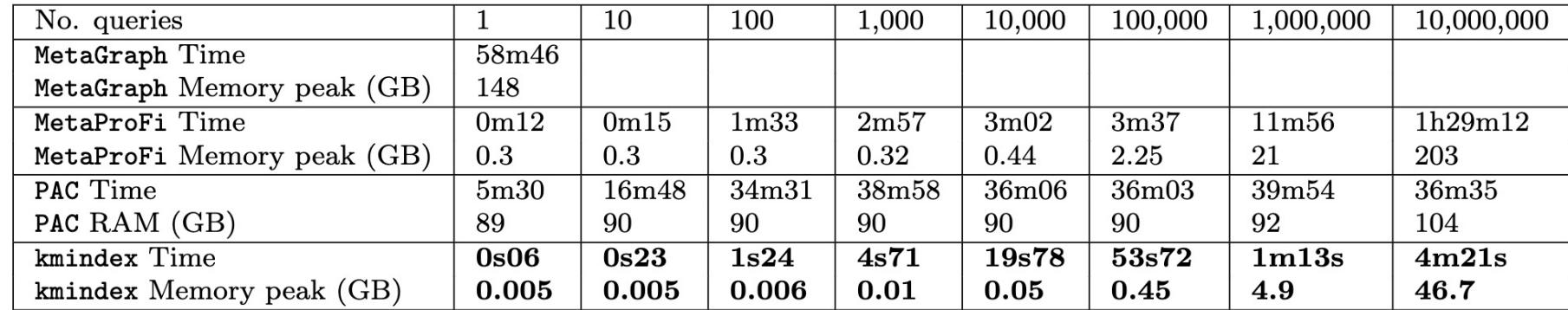

Build

Query

### ORA Server https://ocean-read-atlas.mio.osupyth

Index: all Tara Ocean Metagenomic samples (no ab

- Input fastq.gz files
	- 282 TB
	- 1,393 samples
- Final index size: 36TB
- Each sample:
	- Position
	- Species fraction sizes
	- Physico-chemical env.:
		- Ph, salinity, T°, ...

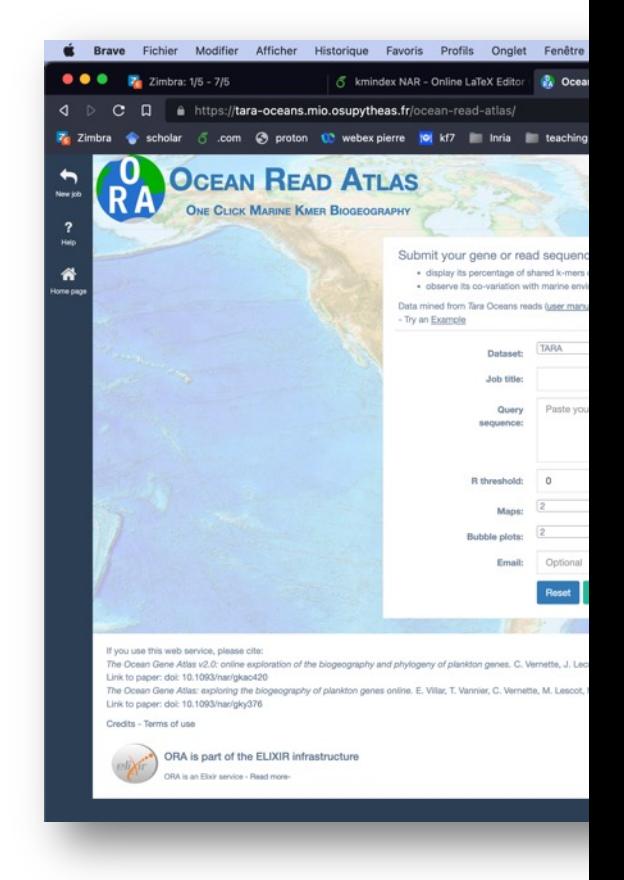

# To conclude

### Take home messages

Keynote | Sebastian Bruch | "Information Retrieval Needs More Theoreticians" | and practical considerations

If you want to scale up to big and complex data, consider:

- Limited access to RAM
- No cache misses
- Avoid branching in code

**Suggestion**:

Include these considerations in addition to theoretical complexity analyses *"compiled" complexity*

### Limitations

- Not adapted to many "simple" samples
- Requires fast and local disk

## What comes next?

- **From TB to PB**
	- **Less disk <-> More Time**
- Answers from 0.01s to 0.1s is ok
- Compress lines of the inverted indexes
	- RRR, LZ, grammars, … ?

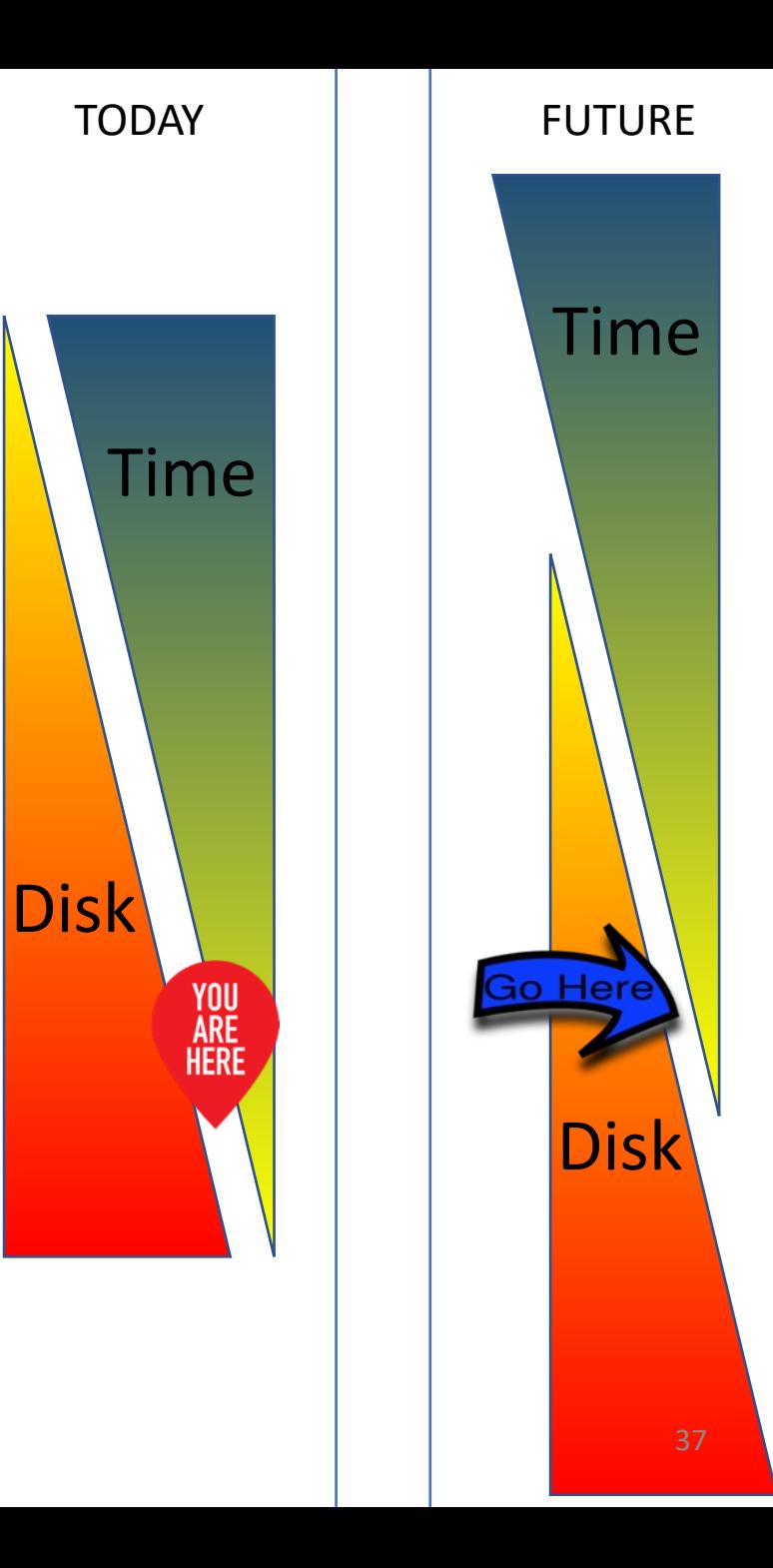

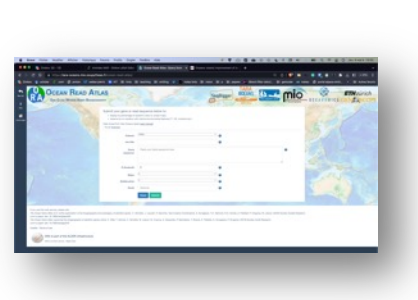

https://github.com/tlemane/kmindex https://github.com/lrobidou/fimpera

https://ocean-read-atlas.mio.osupytheas.fr/

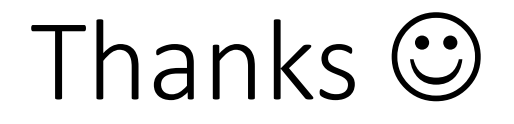